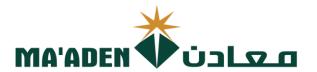

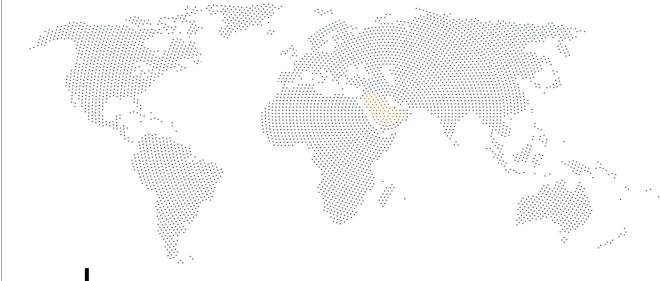

# **Cloud Supplier Portal User Manual**

 Registration for New Supplier

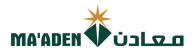

## 1. Registration Link

Visit our website - www.maaden.com.sa

- 1. Click, **Supplier**, to go to Ma'aden Supplier portal page.
- 2. Then, click **Register**, to go to Registration page.

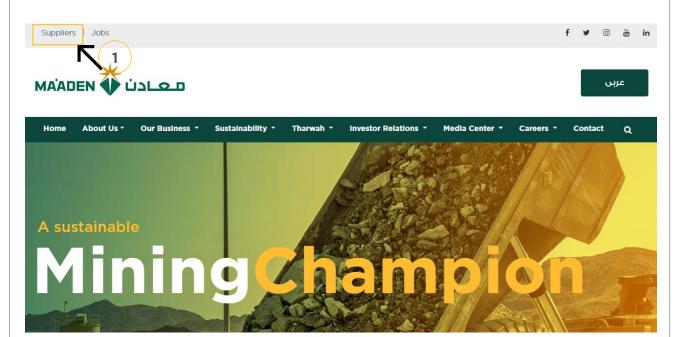

# Ma'aden Supplier Portal

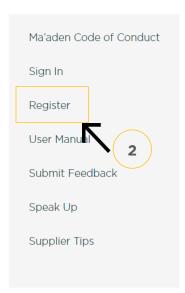

# Welcome Message

Welcome to Saudi Arabian Mining Company(Ma'aden) Suppliers and Contractors Relations Website.

Using this site you can easily initiate your company registration, that can lead to becoming one of Ma'aden Group approved suppliers / contractors.

Before you start your registration process , please make sure you read the guideline document ,and make sure the needed documents in PDF file or Microsoft word and ready in your desktop for upload.

Completion of the online supplier / contractor registration does not guarantee that your company will receive RFQs / RFPs or POs/Subcontracts from Ma'aden nor does it confer "Approved" status as a Ma'aden supplier / contractor. It is the first step of the mandatory process for doing business with Ma'aden and Its affiliates. You may be contacted in accordance with our business needs.

For Current Ma'aden Suppliers / Contractors, using this site, you can update your company information and have access to Ma'aden business opportunities through collaboration portal.

We appreciate your interest in becoming a Ma'aden Supplier / Contractor and look forward to the possibility to work with you.

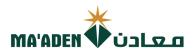

## (1) Company Details

- 1. Input "Company Name", must be as per CR / Certificate of Incorporation Name.
- 2. Select "Tax Organization Type" click the dropdown list.
- 3. Select "Supplier Type", click the dropdown list.
- 4. Select "Tax Country", click the dropdown list.
- 5. Input "CR Number / Tax Registration Number"

Click Here to return to **Questionnaires Guide** 

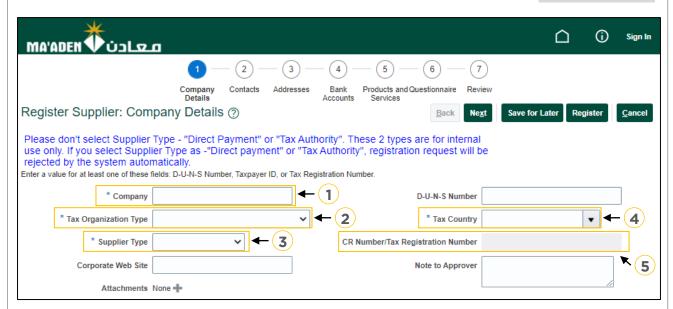

#### Contact Information:

- 6. Input "First Name"
- 7. Input "Last Name"
- 8. Input "Email Address"
- 9. Re-input "Email Address" to confirm email

#### Your Contact Information

Enter the contact information for communications regarding this registration.

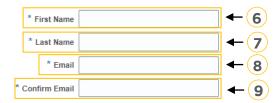

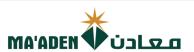

## (2) Contacts

1. Click Edit ( ) to complete user account information and review user account Roles.

Note: To add additional User Contacts, click "+ Create" then input necessary information.

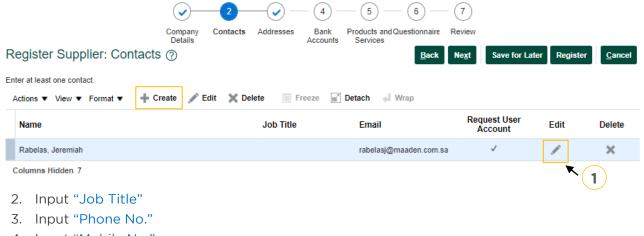

- 4. Input "Mobile No."
- 5. Review user account Roles
- 6. Then click "OK" to update

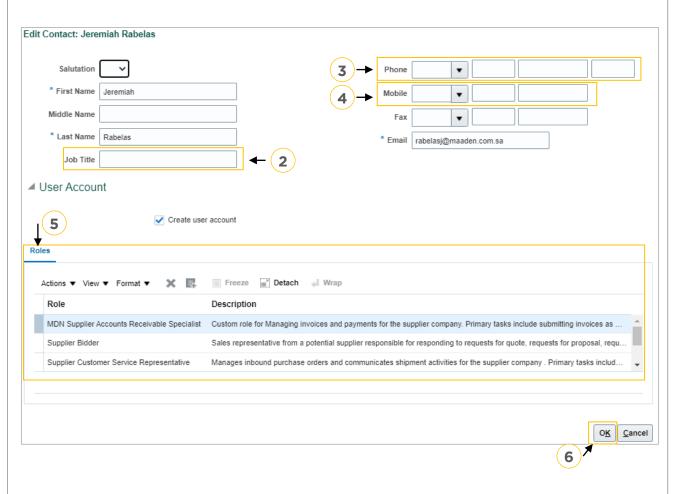

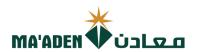

## (3) Address

1. click "+ Create", to add site address.

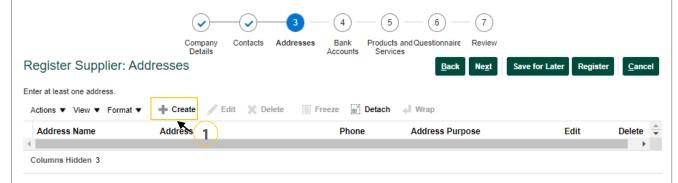

- 2. Input Address Name, to define your address.
- 3. Select Country, select from dropdown list.
- 4. Input Address Line / Area / City / Postal Code
- 5. Address Purpose, Thick "☑", Ordering / Remit to / RFQ or Bidding
- 6. Input Phone No.
- 7. Input Fax No.
- 8. Input Email Address
- 9. Click OK to add the address.

#### Create Address

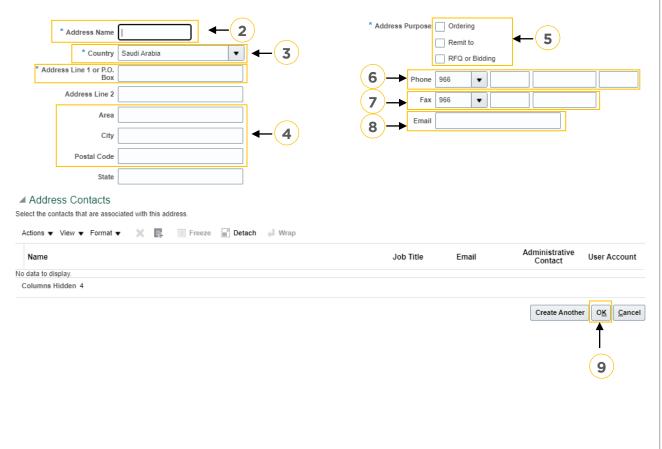

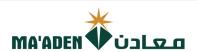

## (4) Bank Accounts

1. Click "+ Create", to add bank account

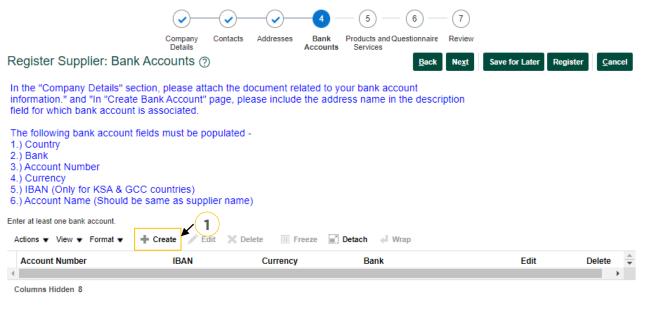

- 2. Select Country, select from dropdown list.
- 3. Select Bank Account Name, select from dropdown list.
- 4. Select Bank Branch, select from dropdown list.
- 5. Input Account Number, for applicable country Input IBAN No.
- 6. Input IBAN Number, for applicable country.
- 7. Select Currency, select from dropdown list.
- 8. Input Account Name, account name must be same as company name.
- 9. Then, click "OK".

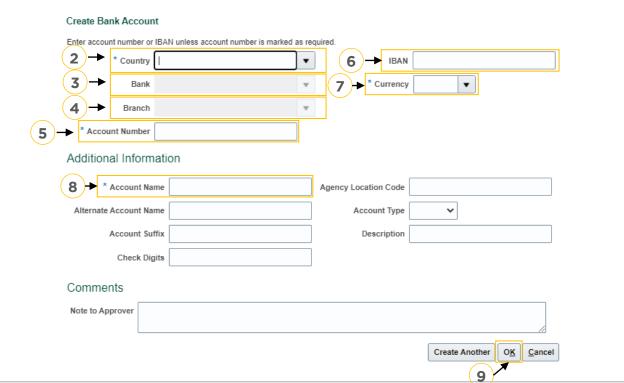

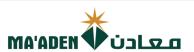

#### (5) Products and Services

1. Click " \ Select and Add".

Services.

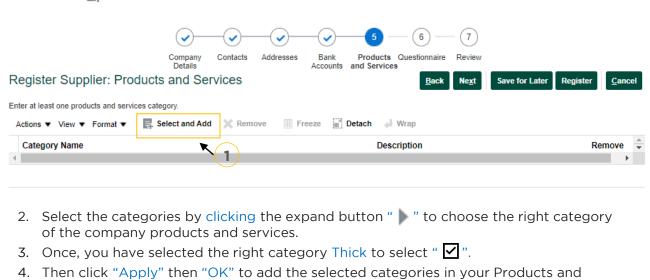

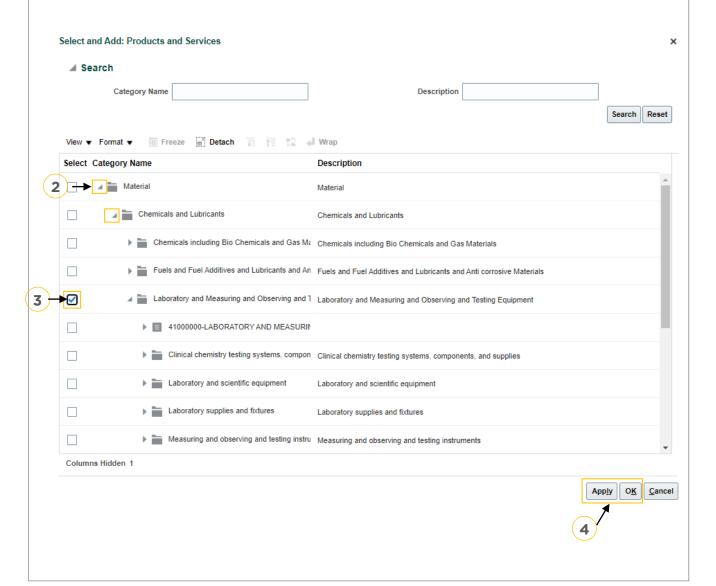

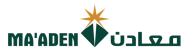

# **(6) Questionnaires -** Please choose and click the Supplier Type.

Note: Supplier type will base on your selected "Supplier type" in Company Details.

Click Here to:

Company Details Guidelines

| Project Contractor             |
|--------------------------------|
| <u>Manufacturer</u>            |
| Services Provider              |
| Consultant                     |
| Training                       |
| Material and Service Providers |
| Material Suppliers             |
| SME's Remote Areas             |

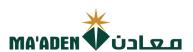

## **Questionnaires - Project Contractor**

Complete the registration process questionnaire from Section 1 to 10.

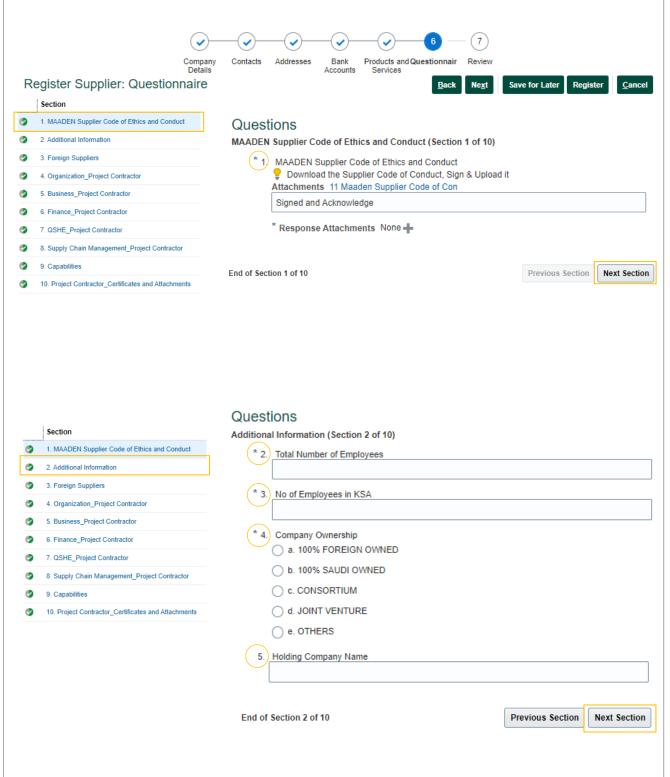

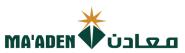

|                            | Section                                                                                                    | Questions                                                                                                    |   |
|----------------------------|----------------------------------------------------------------------------------------------------|----------------------------------------------------------------------------------------------------|---|
| <b>②</b>                   | 1. MAADEN Supplier Code of Ethics and Conduct                                                                                                    | Foreign Suppliers (Section 3 of 10)                                                                                                    |   |
| •                          | 2. Additional Information                                                                                                    | * 6.) Does your company have Distributors/ Agents registered in KSA?                                                                                                    |   |
| <b>Ø</b>                   | 3. Foreign Suppliers                                                                                                    | a. Yes                                                                                                    |   |
| •                          | 4. Organization_Project Contractor                                                                                                    | ○ b. No                                                                                                    |   |
|                            | 5. Business_Project Contractor                                                                                                    | Comments                                                                                                    |   |
|                            | 6. Finance_Project Contractor                                                                                                    |                                                                                                    |   |
| •                          | 7. QSHE_Project Contractor                                                                                                    |                                                                                                    |   |
| •                          | 8. Supply Chain Management_Project Contractor                                                                                                    | * 7. Has your company done business in KSA?                                                                                                    |   |
| •                          | 9. Capabilities                                                                                                    | a. Yes                                                                                                    |   |
| •                          | 10. Project Contractor_Certificates and Attachments                                                                                                    | O b. No                                                                                                    |   |
|                            |                                                                                                    | Comments                                                                                                    |   |
|                            |                                                                                                    |                                                                                                    |   |
|                            |                                                                                                    |                                                                                                    |   |
|                            |                                                                                                    | Please upload the Professional License and provide the expiration date                                                                                                    |   |
|                            |                                                                                                    | Please populate future date otherwise request will be rejected                                                                                                    |   |
|                            |                                                                                                    | dd-mmm-yyyy                                                                                                    |   |
|                            |                                                                                                    | Response Attachments None                                                                                                    |   |
|                            |                                                                                                    | Comments                                                                                                    |   |
|                            |                                                                                                    |                                                                                                    |   |
|                            |                                                                                                    |                                                                                                    |   |
|                            |                                                                                                    |                                                                                                    | _ |
|                            |                                                                                                    | End of Section 3 of 10 Previous Section Next Section                                                                                                    |   |
|                            |                                                                                                    |                                                                                                    |   |
|                            |                                                                                                    |                                                                                                    |   |
|                            | Section                                                                                                    | Questions                                                                                                    |   |
| 0                          | Section  1. MAADEN Supplier Code of Ethics and Conduct                                                                                                    | Questions Organization Project Contractor (Section 4 of 10)                                                                                                    |   |
| 0                          | 1. MAADEN Supplier Code of Ethics and Conduct                                                                                                    | Organization_Project Contractor (Section 4 of 10)                                                                                                    |   |
| •                          | MAADEN Supplier Code of Ethics and Conduct     Additional Information                                                                                                    |                                                                                                    |   |
| <b>9</b>                   | MAADEN Supplier Code of Ethics and Conduct     Additional Information     Foreign Suppliers                                                                                                    | Organization_Project Contractor (Section 4 of 10)  * 9 Does your company have an Organizational Chart showing responsibilities?                                                                                                    |   |
| 9                          | MAADEN Supplier Code of Ethics and Conduct     Additional Information     Foreign Suppliers     Organization_Project Contractor                                                                                                    | Organization_Project Contractor (Section 4 of 10)  * 9 Does your company have an Organizational Chart showing responsibilities?  a. Yes                                                                                                    |   |
| 0                          | MAADEN Supplier Code of Ethics and Conduct     Additional Information     Foreign Suppliers     Organization_Project Contractor     Business_Project Contractor                                                                                                    | Organization_Project Contractor (Section 4 of 10)  * 9 Does your company have an Organizational Chart showing responsibilities?  a. Yes  b. No                                                                                                    |   |
| 3<br>3<br>3                | 1. MAADEN Supplier Code of Ethics and Conduct 2. Additional Information 3. Foreign Suppliers 4. Organization_Project Contractor 5. Business_Project Contractor 6. Finance_Project Contractor                                                                                          | Organization_Project Contractor (Section 4 of 10)  * 9 Does your company have an Organizational Chart showing responsibilities?  a. Yes  b. No                                                                                                    |   |
| 9 9                        | 1. MAADEN Supplier Code of Ethics and Conduct 2. Additional Information 3. Foreign Suppliers 4. Organization_Project Contractor 5. Business_Project Contractor 6. Finance_Project Contractor 7. QSHE_Project Contractor                                                               | Organization_Project Contractor (Section 4 of 10)  * 9 Does your company have an Organizational Chart showing responsibilities?  a. Yes  b. No                                                                                                    |   |
| 9 9                        | 1. MAADEN Supplier Code of Ethics and Conduct 2. Additional Information 3. Foreign Suppliers 4. Organization_Project Contractor 5. Business_Project Contractor 6. Finance_Project Contractor 7. QSHE_Project Contractor 8. Supply Chain Management_Project Contractor                 | Organization_Project Contractor (Section 4 of 10)  * 9 Does your company have an Organizational Chart showing responsibilities?  a. Yes  b. No  Comments                                                                                                    |   |
| 3<br>3<br>3<br>3<br>3<br>3 | 1. MAADEN Supplier Code of Ethics and Conduct 2. Additional Information 3. Foreign Suppliers 4. Organization_Project Contractor 5. Business_Project Contractor 6. Finance_Project Contractor 7. QSHE_Project Contractor 8. Supply Chain Management_Project Contractor 9. Capabilities | Organization_Project Contractor (Section 4 of 10)  * 9  Does your company have an Organizational Chart showing responsibilities?  a. Yes  b. No  Comments  * 10. Number of Employees?                                                                                                    |   |
| 9 9                        | 1. MAADEN Supplier Code of Ethics and Conduct 2. Additional Information 3. Foreign Suppliers 4. Organization_Project Contractor 5. Business_Project Contractor 6. Finance_Project Contractor 7. QSHE_Project Contractor 8. Supply Chain Management_Project Contractor                 | Organization_Project Contractor (Section 4 of 10)  * 9) Does your company have an Organizational Chart showing responsibilities?  a. Yes  b. No  Comments  * 10. Number of Employees?  a. < 25                                                                                             |   |
| 3<br>3<br>3<br>3<br>3<br>3 | 1. MAADEN Supplier Code of Ethics and Conduct 2. Additional Information 3. Foreign Suppliers 4. Organization_Project Contractor 5. Business_Project Contractor 6. Finance_Project Contractor 7. QSHE_Project Contractor 8. Supply Chain Management_Project Contractor 9. Capabilities | Organization_Project Contractor (Section 4 of 10)  * 9 Does your company have an Organizational Chart showing responsibilities?  a. Yes  b. No  Comments  * 10. Number of Employees?  a. < 25  b. 25 - 50                                                                                  |   |
| 3<br>3<br>3<br>3<br>3<br>3 | 1. MAADEN Supplier Code of Ethics and Conduct 2. Additional Information 3. Foreign Suppliers 4. Organization_Project Contractor 5. Business_Project Contractor 6. Finance_Project Contractor 7. QSHE_Project Contractor 8. Supply Chain Management_Project Contractor 9. Capabilities | Organization_Project Contractor (Section 4 of 10)  * 9 Does your company have an Organizational Chart showing responsibilities?  a. Yes  b. No  Comments  * 10. Number of Employees?  a. < 25  b. 25 - 50  c. > 50                                                                         |   |
| 3<br>3<br>3<br>3<br>3<br>3 | 1. MAADEN Supplier Code of Ethics and Conduct 2. Additional Information 3. Foreign Suppliers 4. Organization_Project Contractor 5. Business_Project Contractor 6. Finance_Project Contractor 7. QSHE_Project Contractor 8. Supply Chain Management_Project Contractor 9. Capabilities | Organization_Project Contractor (Section 4 of 10)  * 9 Does your company have an Organizational Chart showing responsibilities?  a. Yes  b. No  Comments  * 10. Number of Employees?  a. < 25  b. 25 - 50  c. > 50                                                                         |   |
| 3<br>3<br>3<br>3<br>3<br>3 | 1. MAADEN Supplier Code of Ethics and Conduct 2. Additional Information 3. Foreign Suppliers 4. Organization_Project Contractor 5. Business_Project Contractor 6. Finance_Project Contractor 7. QSHE_Project Contractor 8. Supply Chain Management_Project Contractor 9. Capabilities | Organization_Project Contractor (Section 4 of 10)  * 9 Does your company have an Organizational Chart showing responsibilities?  a. Yes  b. No  Comments  * 10. Number of Employees?  a. < 25  b. 25 - 50  c. > 50  Comments                                                               |   |
| 3<br>3<br>3<br>3<br>3<br>3 | 1. MAADEN Supplier Code of Ethics and Conduct 2. Additional Information 3. Foreign Suppliers 4. Organization_Project Contractor 5. Business_Project Contractor 6. Finance_Project Contractor 7. QSHE_Project Contractor 8. Supply Chain Management_Project Contractor 9. Capabilities | Organization_Project Contractor (Section 4 of 10)  * 9 Does your company have an Organizational Chart showing responsibilities?  a. Yes  b. No  Comments  * 10. Number of Employees?  a. < 25  b. 25 - 50  c. > 50                                                                         |   |
| 3<br>3<br>3<br>3<br>3<br>3 | 1. MAADEN Supplier Code of Ethics and Conduct 2. Additional Information 3. Foreign Suppliers 4. Organization_Project Contractor 5. Business_Project Contractor 6. Finance_Project Contractor 7. QSHE_Project Contractor 8. Supply Chain Management_Project Contractor 9. Capabilities | Organization_Project Contractor (Section 4 of 10)  * 9 Does your company have an Organizational Chart showing responsibilities?  a. Yes  b. No  Comments  * 10. Number of Employees?  a. < 25  b. 25 - 50  c. > 50  Comments  * 11. Number of Branch Offices in KSA?                       |   |
| 3<br>3<br>3<br>3<br>3<br>3 | 1. MAADEN Supplier Code of Ethics and Conduct 2. Additional Information 3. Foreign Suppliers 4. Organization_Project Contractor 5. Business_Project Contractor 6. Finance_Project Contractor 7. QSHE_Project Contractor 8. Supply Chain Management_Project Contractor 9. Capabilities | Organization_Project Contractor (Section 4 of 10)  * 9 Does your company have an Organizational Chart showing responsibilities?  a. Yes  b. No  Comments  * 10. Number of Employees?  a. < 25  b. 25 - 50  c. > 50  Comments  * 11. Number of Branch Offices in KSA?                       |   |
| 3<br>3<br>3<br>3<br>3<br>3 | 1. MAADEN Supplier Code of Ethics and Conduct 2. Additional Information 3. Foreign Suppliers 4. Organization_Project Contractor 5. Business_Project Contractor 6. Finance_Project Contractor 7. QSHE_Project Contractor 8. Supply Chain Management_Project Contractor 9. Capabilities | Organization_Project Contractor (Section 4 of 10)  * 9 Does your company have an Organizational Chart showing responsibilities?  a. Yes  b. No  Comments  * 10. Number of Employees?  a. < 25  b. 25 - 50  c. > 50  Comments  * 11. Number of Branch Offices in KSA?  a. 0                 |   |
| 3<br>3<br>3<br>3<br>3<br>3 | 1. MAADEN Supplier Code of Ethics and Conduct 2. Additional Information 3. Foreign Suppliers 4. Organization_Project Contractor 5. Business_Project Contractor 6. Finance_Project Contractor 7. QSHE_Project Contractor 8. Supply Chain Management_Project Contractor 9. Capabilities | Organization_Project Contractor (Section 4 of 10)  * 9) Does your company have an Organizational Chart showing responsibilities?  a. Yes  b. No  Comments  * 10. Number of Employees?  a. < 25  b. 25 - 50  c. > 50  Comments  * 11. Number of Branch Offices in KSA?  4   a. 0  b. 1 - 2  |   |
|                            | 1. MAADEN Supplier Code of Ethics and Conduct 2. Additional Information 3. Foreign Suppliers 4. Organization_Project Contractor 5. Business_Project Contractor 6. Finance_Project Contractor 7. QSHE_Project Contractor 8. Supply Chain Management_Project Contractor 9. Capabilities | Organization_Project Contractor (Section 4 of 10)  * 9 Does your company have an Organizational Chart showing responsibilities?  a. Yes  b. No  Comments  * 10 Number of Employees?  a. < 25  b. 25 - 50  c. > 50  Comments  * 11 Number of Branch Offices in KSA?  a. 0  b. 1 - 2  c. > 2 |   |
| 3<br>3<br>3<br>3<br>3<br>3 | 1. MAADEN Supplier Code of Ethics and Conduct 2. Additional Information 3. Foreign Suppliers 4. Organization_Project Contractor 5. Business_Project Contractor 6. Finance_Project Contractor 7. QSHE_Project Contractor 8. Supply Chain Management_Project Contractor 9. Capabilities | Organization_Project Contractor (Section 4 of 10)  * 9 Does your company have an Organizational Chart showing responsibilities?  a. Yes  b. No  Comments  * 10 Number of Employees?  a. < 25  b. 25 - 50  c. > 50  Comments  * 11 Number of Branch Offices in KSA?  a. 0  b. 1 - 2  c. > 2 |   |
|                            | 1. MAADEN Supplier Code of Ethics and Conduct 2. Additional Information 3. Foreign Suppliers 4. Organization_Project Contractor 5. Business_Project Contractor 6. Finance_Project Contractor 7. QSHE_Project Contractor 8. Supply Chain Management_Project Contractor 9. Capabilities | Organization_Project Contractor (Section 4 of 10)  * 9 Does your company have an Organizational Chart showing responsibilities?  a. Yes  b. No  Comments  * 10 Number of Employees?  a. < 25  b. 25 - 50  c. > 50  Comments  * 11 Number of Branch Offices in KSA?  a. 0  b. 1 - 2  c. > 2 |   |

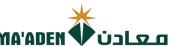

|          |                                                                  | MA'A                                                                              | DEN VUS          |              |
|----------|------------------------------------------------------------------|-----------------------------------------------------------------------------------|------------------|--------------|
|          |                                                                  | * 12 Does your company have a documented code of ethics?  a. Yes  b. No  Comments |                  |              |
|          |                                                                  | End of Section 4 of 10                                                            | Previous Section | Next Section |
|          | Section                                                          | Questions                                                                         |                  |              |
| <b>②</b> | MAADEN Supplier Code of Ethics and Conduct                       | Business_Project Contractor (Section 5 of 10)                                     |                  |              |
| 9        | Additional Information                                           | * 13) Number of years in Business?                                                |                  |              |
| 0        | 3. Foreign Suppliers                                             | a. 0 - 4                                                                          |                  |              |
| 9        | Organization_Project Contractor                                  | O b. 5 - 9                                                                        |                  |              |
| 0        | 5. Business_Project Contractor                                   | C. >= 10                                                                          |                  |              |
| 0        | 6. Finance_Project Contractor                                    | Comments                                                                          |                  |              |
| 9        | 7. QSHE_Project Contractor                                       |                                                                                   |                  |              |
|          | Supply Chain Management_Project Contractor                       | _                                                                                 |                  |              |
| <b>②</b> | 9. Capabilities                                                  | * 14) Top Customer Profile?                                                       |                  |              |
|          | 10. Project Contractor_Certificates and Attachments              | a. Yes                                                                            |                  |              |
|          |                                                                  | Comments                                                                          |                  |              |
|          |                                                                  | End of Section 5 of 10                                                            | Previous Section | Next Section |
|          | Section                                                          | Questions                                                                         |                  |              |
| •        | 1. MAADEN Supplier Code of Ethics and Conduct                    | Finance_Project Contractor (Section 6 of 10)                                      |                  |              |
| 9        | 2. Additional Information                                        | * 15 Annual Turnover                                                              |                  |              |
| <b>②</b> | 3. Foreign Suppliers                                             | a. < 20 Million                                                                   |                  |              |
| 9        | 4. Organization_Project Contractor                               | b. Between 20 Million to 100 Million                                              |                  |              |
| 9        | 5. Business_Project Contractor                                   | C. > 100 Million                                                                  |                  |              |
| 9        | 6. Finance_Project Contractor                                    | Comments                                                                          |                  |              |
| 9        | 7. QSHE_Project Contractor                                       | _                                                                                 |                  |              |
| 9        | Supply Chain Management_Project Contractor                       |                                                                                   |                  | //           |
| 9        | Capabilities     Project Contractor_Certificates and Attachments | * 16 Net Profit                                                                   |                  |              |
|          | To. Project Contractor_Certificates and Attachments              | a. < 5%                                                                           |                  |              |
|          |                                                                  | b. Between 6% to 15%                                                              |                  |              |
|          |                                                                  | Oc. > 16%                                                                         |                  |              |
|          |                                                                  | Comments                                                                          |                  |              |
|          |                                                                  |                                                                                   |                  |              |
|          |                                                                  |                                                                                   |                  | //           |
|          |                                                                  |                                                                                   |                  |              |
|          | E                                                                | End of Section 6 of 10                                                            | Previous Section | Next Section |

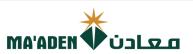

|          |                                                     | Questions                                                             |
|----------|-----------------------------------------------------|-----------------------------------------------------------------------|
|          | Section                                             | QSHE_Project Contractor (Section 7 of 10)                             |
| <b>Ø</b> | MAADEN Supplier Code of Ethics and Conduct          | * 17.) Does your company have a health and safety policy?             |
|          | 2. Additional Information                           | a. Yes                                                                |
|          | 3. Foreign Suppliers                                | ○ b. No                                                               |
|          | Organization_Project Contractor                     |                                                                       |
|          | 5. Business_Project Contractor                      | Comments                                                              |
| ٧        | 6. Finance_Project Contractor                       |                                                                       |
| •        | 7. QSHE_Project Contractor                          |                                                                       |
|          | 8. Supply Chain Management_Project Contractor       | * 18) Does your company have a dedicated quality department?          |
| •        | 9. Capabilities                                     | a. Yes                                                                |
| •        | 10. Project Contractor_Certificates and Attachments | O b. No                                                               |
|          |                                                     | Comments                                                              |
|          |                                                     |                                                                       |
|          |                                                     |                                                                       |
|          |                                                     |                                                                       |
|          |                                                     | * 19. Do you maintain a Quality Procedure?                            |
|          |                                                     | a. Yes                                                                |
|          |                                                     | O b. No                                                               |
|          |                                                     | Comments                                                              |
|          |                                                     |                                                                       |
|          |                                                     |                                                                       |
|          |                                                     | * 20. Does your company have a written Environmental Policy?          |
|          |                                                     | a. Yes                                                                |
|          |                                                     | O b. No                                                               |
|          |                                                     | Comments                                                              |
|          |                                                     |                                                                       |
|          |                                                     |                                                                       |
|          |                                                     | * 21.) Does your company investigate and record environmental issues? |
|          |                                                     | a. Yes                                                                |
|          |                                                     | O b. No                                                               |
|          |                                                     | Comments                                                              |
|          |                                                     |                                                                       |
|          |                                                     |                                                                       |
|          |                                                     |                                                                       |
|          |                                                     |                                                                       |
|          |                                                     | End of Section 7 of 10 Previous Section Next Section                  |
|          |                                                     |                                                                       |
|          |                                                     |                                                                       |

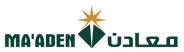

|          |                                                                   | Questions                                                          |                               |
|----------|-------------------------------------------------------------------|--------------------------------------------------------------------|-------------------------------|
|          | Section                                                           | Supply Chain Management_Project Contractor (Section 8 of 10)       |                               |
| 0        | MAADEN Supplier Code of Ethics and Conduct                        | * 22) Does your company have a dedicated purchasing or suppl       | v chain denartment?           |
| 9        | 2. Additional Information                                         | a. Yes                                                             | ,                             |
| <b>9</b> | Foreign Suppliers                                                 | ○ b. No                                                            |                               |
| 9        | Organization_Project Contractor      Disciples Project Contractor | Comments                                                           |                               |
| 9        | Business_Project Contractor     Finance_Project Contractor        |                                                                    |                               |
| 9        | 7. QSHE_Project Contractor                                        |                                                                    |                               |
| 9        | Supply Chain Management_Project Contractor                        |                                                                    |                               |
| 9        | Capabilities                                                      | End of Section 8 of 10                                             | Previous Section Next Section |
| 0        | Project Contractor_Certificates and Attachments                   |                                                                    |                               |
|          | 10. Project Contractor_Contractes and Attachments                 |                                                                    |                               |
|          |                                                                   |                                                                    |                               |
|          | Section                                                           | Questions                                                          |                               |
| 0        | MAADEN Supplier Code of Ethics and Conduct                        | Capabilities (Section 9 of 10)                                     |                               |
| 0        | 2. Additional Information                                         | * 23) Does your company have Project Management?                   |                               |
| 0        | 3. Foreign Suppliers                                              | a. Yes                                                             |                               |
| •        | Organization_Project Contractor                                   | b. No                                                              |                               |
| •        | 5. Business_Project Contractor                                    | Comments                                                           |                               |
| •        | 6. Finance_Project Contractor                                     |                                                                    |                               |
| •        | 7. QSHE_Project Contractor                                        |                                                                    |                               |
| •        | Supply Chain Management_Project Contractor                        | * 24                                                               | ***                           |
| •        | 9. Capabilities                                                   | * 24.) Does your company have In-house Engineering Capabil  a. Yes | ity ?                         |
| •        | 10. Project Contractor_Certificates and Attachments               | b. No                                                              |                               |
|          |                                                                   | O .                                                                |                               |
|          |                                                                   | Comments                                                           |                               |
|          |                                                                   |                                                                    |                               |
|          |                                                                   |                                                                    | //                            |
|          |                                                                   | * 25. Does your company have In-house Design Capability?  a. Yes   |                               |
|          |                                                                   | b. No                                                              |                               |
|          |                                                                   |                                                                    |                               |
|          |                                                                   | Comments                                                           |                               |
|          |                                                                   |                                                                    |                               |
|          |                                                                   |                                                                    | //                            |
|          |                                                                   |                                                                    |                               |
|          |                                                                   | End of Section 9 of 10                                             | Previous Section Next Section |
|          |                                                                   |                                                                    |                               |
|          |                                                                   |                                                                    |                               |
|          |                                                                   |                                                                    |                               |
|          |                                                                   |                                                                    |                               |
|          |                                                                   |                                                                    |                               |
|          |                                                                   |                                                                    |                               |
|          |                                                                   |                                                                    |                               |

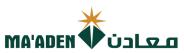

|          | Section                                             | Questions                                                                                                    |        |
|----------|-----------------------------------------------------|----------------------------------------------------------------------------------------------------|--------|
| 9        | 1. MAADEN Supplier Code of Ethics and Conduct       | Project Contractor_Certificates and Attachments (Section 10 of 10)                                                 |        |
| •        | 2. Additional Information                           | * 26. Please upload the Company Presentation/ Profile                                                              |        |
| <b>②</b> | 3. Foreign Suppliers                                | a. Agree to Submit                                                                                                 |        |
| •        | 4. Organization_Project Contractor                  | Comments                                                                                                    |        |
| •        | 5. Business_Project Contractor                      |                                                                                                    |        |
| •        | 6. Finance_Project Contractor                       |                                                                                                    |        |
| •        | 7. QSHE_Project Contractor                          | * 27. Please upload the HSE Certificate                                                                            |        |
| •        | 8. Supply Chain Management_Project Contractor       | a. Agree to Submit                                                                                                 |        |
| •        | 9. Capabilities                                     | Comments                                                                                                    |        |
| •        | 10. Project Contractor_Certificates and Attachments |                                                                                                    |        |
|          |                                                     |                                                                                                    |        |
|          |                                                     | * 28. Does your company have a Quality Manual?                                                                     |        |
|          |                                                     | a. Yes                                                                                                    |        |
|          |                                                     | O b. No                                                                                                    |        |
|          |                                                     | Comments                                                                                                    |        |
|          |                                                     |                                                                                                    |        |
|          |                                                     |                                                                                                    |        |
|          |                                                     | * 29. Please upload the ISO Certificate and provide the expiration date                                            |        |
|          |                                                     | Please populate future date otherwise request will be rejected                                                     |        |
|          |                                                     | dd-mmm-yyyy                                                                                                    |        |
|          |                                                     | * Response Attachments None -                                                                                      |        |
|          |                                                     | Comments                                                                                                    |        |
|          |                                                     |                                                                                                    |        |
|          |                                                     |                                                                                                    |        |
|          |                                                     | * 30. Please upload Quality Assurance Document                                                                     |        |
|          |                                                     | a. Agree to Submit                                                                                                 |        |
|          |                                                     | Comments                                                                                                    |        |
|          |                                                     |                                                                                                    |        |
|          |                                                     |                                                                                                    |        |
|          |                                                     |                                                                                                    |        |
|          |                                                     | * 31.) Please upload the Audited Financial Statements for the past three years - Bank statement                    |        |
|          |                                                     | a. Agree to Submit                                                                                                 |        |
|          |                                                     | Comments                                                                                                    |        |
|          |                                                     |                                                                                                    |        |
|          |                                                     |                                                                                                    |        |
|          |                                                     | * 32) Please upload the Article of Association or Owner Information Form - signed and stamped by the author person | orized |
|          |                                                     | a. Agree to Submit                                                                                                 |        |
|          |                                                     | Comments                                                                                                    |        |
|          |                                                     |                                                                                                    |        |
|          |                                                     |                                                                                                    |        |
|          |                                                     | * 33) Please upload Two (2) Vendor Approval letters from top clients                                               |        |
|          |                                                     | a. Agree to Submit                                                                                                 |        |
|          |                                                     | Comments                                                                                                    |        |
|          |                                                     |                                                                                                    |        |
|          |                                                     |                                                                                                    |        |
|          |                                                     |                                                                                                    |        |

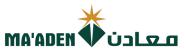

| Section                                                     |                                                                                                    |
|-------------------------------------------------------------|----------------------------------------------------------------------------------------------------|
| 1. MAADEN Supplier Code of Ethics and                       | (* 34) Please upload Two (2) Top customers latest purchase orders  Conduct  a. Agree to Submit                                        |
| 2. Additional Information                                   | <u> </u>                                                                                                    |
| 3. Foreign Suppliers                                        | Comments                                                                                                    |
| 4. Organization_Project Contractor                          |                                                                                                    |
| 5. Business_Project Contractor                              |                                                                                                    |
| 6. Finance_Project Contractor                               | * 35) Please upload the Contractor Classification Certificate and provide the expiration date                                         |
| 7. QSHE_Project Contractor                                  | Please populate future date otherwise request will be rejected                                                                        |
| 8. Supply Chain Management_Project Co                       | dd-mmm-yyyy                                                                                                    |
| _                                                           | * Response Attachments None -                                                                                                    |
| 9. Capabilities  10. Project Contractor_Certificates and At | Commente                                                                                                    |
| -                                                           | * 36. Please upload the Projects Completion Certificate                                                                               |
|                                                             | a. Agree to Submit Comments                                                                                                    |
|                                                             | * 37 Please provide ID number of all Ownership                                                                                        |
|                                                             | * Response Attachments None                                                                                                    |
|                                                             | * 38. Please upload Bank IBAN - Confirmation Letter  a. Agree to Submit                                                               |
|                                                             | Comments                                                                                                    |
|                                                             |                                                                                                    |
|                                                             | (* 39) Do you maintain Resumes of Associates?  a. Yes                                                                                 |
|                                                             | O b. No                                                                                                    |
|                                                             | Comments                                                                                                    |
|                                                             |                                                                                                    |
|                                                             | * 40 Please upload Contract Accomplishment Certificate  a. Agree to Submit                                                            |
|                                                             | Comments                                                                                                    |
|                                                             |                                                                                                    |
|                                                             | * 41 Please upload Business License Certificate / Certificate of Incorporation / Commercial Registration Certific  a. Agree to Submit |
|                                                             | Comments                                                                                                    |
|                                                             |                                                                                                    |

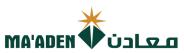

|   | Section                                             | * 42) Please upload a copy of Authorized Signatures                                        |    |
|---|-----------------------------------------------------|--------------------------------------------------------------------------------------------|----|
| 9 | 1. MAADEN Supplier Code of Ethics and Conduct       | a. Agree to Submit                                                                         |    |
| 9 | 2. Additional Information                           | Comments                                                                                   |    |
| 9 | 3. Foreign Suppliers                                |                                                                                            |    |
| • | 4. Organization_Project Contractor                  |                                                                                            |    |
| 9 | 5. Business_Project Contractor                      |                                                                                            |    |
| • | 6. Finance_Project Contractor                       | 43. Please upload the Manufacturing Standards ASTM, NEMA, API                              |    |
| • | 7. QSHE_Project Contractor                          | a. Agree to Submit                                                                         |    |
| • | 8. Supply Chain Management_Project Contractor       | Comments                                                                                   |    |
| • | 9. Capabilities                                     |                                                                                            |    |
| • | 10. Project Contractor_Certificates and Attachments |                                                                                            |    |
|   |                                                     | 44. Please upload the List of Authorized Principal Companies  a. Agree to Submit  Comments |    |
|   |                                                     | 45. Please upload the list of offered services  a. Agree to Submit  Comments               |    |
|   |                                                     | 46. Please upload Company Insurance  a. Agree to Submit  Comments                          |    |
|   |                                                     | 47.) Please upload Business continuity supporting documents                                | 11 |
|   |                                                     | a. Agree to Submit                                                                         |    |
|   |                                                     | Comments                                                                                   |    |
|   |                                                     |                                                                                            | // |
|   |                                                     | 48. Please upload Agency Letter, if any  a. Agree to Submit                                |    |
|   |                                                     | Comments                                                                                   |    |
|   |                                                     | 49. Please upload the product list and product catalogue                                   | // |
|   | \ \ \ \ \ \ \ \ \ \ \ \ \ \ \ \ \ \ \               | a. Agree to Submit                                                                         |    |
|   |                                                     | Comments                                                                                   |    |
|   |                                                     |                                                                                            |    |

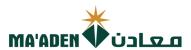

| <b>Ø</b> | MAADEN Supplier Code of Ethics and Conduct    |
|----------|-----------------------------------------------|
|          | 2. Additional Information                     |
| <b>②</b> | 3. Foreign Suppliers                          |
|          | 4. Organization_Project Contractor            |
|          | 5. Business_Project Contractor                |
|          | 6. Finance_Project Contractor                 |
| ٠        | 7. QSHE_Project Contractor                    |
|          | 8. Supply Chain Management_Project Contractor |
|          | 9. Capabilities                               |

10. Project Contractor Certificates and Attachments

Section

It is my understanding that all information regarding bids, awards, or any information, such includes but not limited to all financial, technical, sales, commercial, marketing or strategic information, whether verbally, in writing or in electronic form, disclosed on or after the procurement process by MA'ADEN, relating to the Project, including but not limited to agreements, fees, rates, market studies, contracts, engineering reports, technical and economic data, marketing terms and arrangements, know-how, formulas, compositions, processes, documents, designs, sketches, photographs, plans, graphs, drawings, specifications, equipment, samples, reports, customer lists, pricing information, studies, findings, inventions and ideas), we receive from MA'ADEN during the procurement process is strictly confidential. Any contract or purchase order issued by MA'ADEN must maintain the confidentiality of all such information, and the disclosure of such information to anyone outside MA'ADEN requires the prior written approval of MA'ADEN. In the event that any leakage of information is discovered against our company, MA'ADEN reserves the right to take legal action.

Note: Please provide Justification in the Comments, if Rejected

أقر بسرية جميع المعلومات المتعلقة بالعطاءات أو ترسية العقود أو أي معلومات تم تزويدي بها، بما في ذلك على سبيل المثال لا الحصر جميع المعلومات المائية أو المبيعات أو التجارية أو التسويقية أو الإستراتيجية ، سواء كانت شفهية أو كتابية أو إلكترونية ، تم الإفصاح عنها في أثناء أو بعد إجراءت إدارة المشتريات بمعادن ، متعلقة بالمشروع ، بما في ذلك على كتابية أو إلكترونية ، تم الإفصاح عنها في أثناء أو بعد إجراءت إداموق والعقود والتقارير الهندسية والبيانات الفنية والاقتصادية وشروط التسويق والترتيبات وبراءات الإختراء، والوصفات والمعدلات والوثيات والتتاميم والرسومات والصور الفوتوغرافية والوثخط والرسومات والمواصفات والمعدلات والعينات والتقارير وقوائم العملاء ومعلومات التسعير والدراسات والنتائج والاختراعات والأفكار، وأن أعمل جميع ماذكر بسرية تامة، وألتزم بالمحافظة علي سرية المعلومات بصورة مطلقة . كما ألتزم بالمحافظة على سرية جميع هذه المعلومات الالمدرجة في أي عقد أو أمر شراء صادر عن معادن، وألتزم بعدم الكشف عنادن أي محص أو طرف خارج معادن إلا الموافقة الخطية المسبقة من معادن، وفي حال تم اكتشاف معادن لأي بعدم الكشف عنها لأي شخص أو طرف خارج معادن إلا الموافقة الخطية المسبقة من معادن، وفي حال تم اكتشاف معادن لأي الترب أي من المعلومات السابق ذكرها، أقر بحق معادن في اتخاذ الإجراءات القانونية اللازمة والرجوع علي الطرف الأخر بكامل التكاليف

| b. Reject |  |
|-----------|--|
| Comments  |  |
|           |  |
|           |  |

End of Section 10 of 10

\* 50.

Previous Section

Next Section

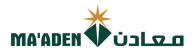

## (7) Review

1. After completion of questionnaire, click "Next" to Review.

Register Supplier: Questionnaire

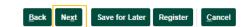

2. After Reviewing your registration, click "Register" for submission.

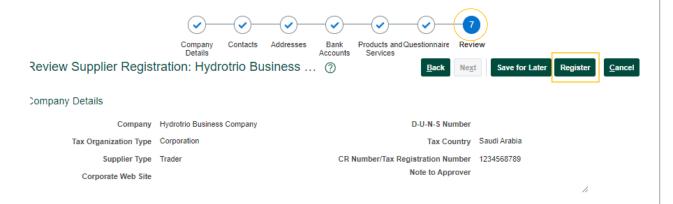

You will receive Confirmation Message.

Your registration request was submitted. You will receive an email after your registration request is reviewed

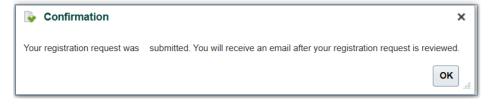

- End -

Click Here to return to **Questionnaires Guide** 

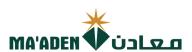

## Questionnaires - Manufacturer

Complete the registration process questionnaire from Section 1 to 9.

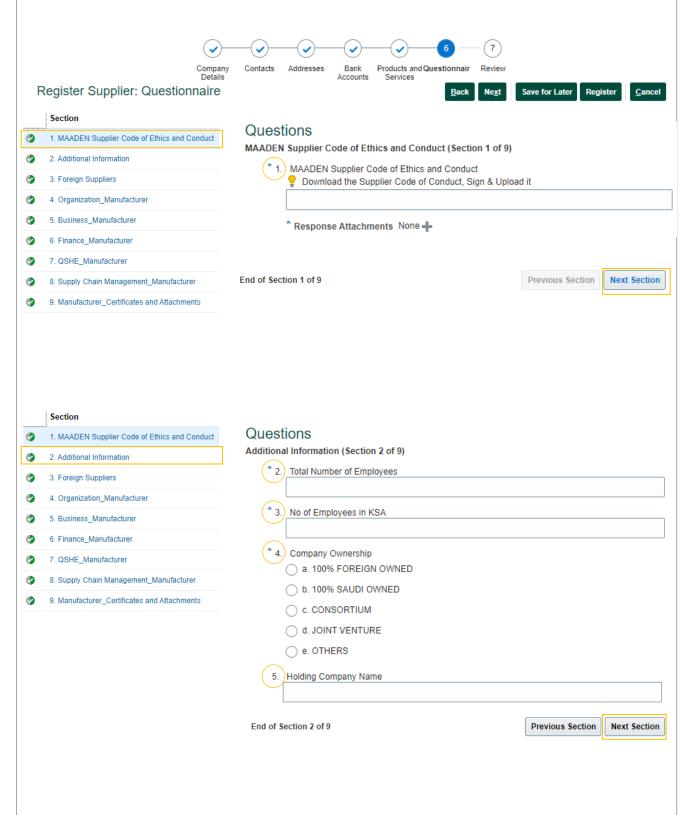

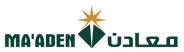

|          | Section                                                                                                    | Questions                                                                                                    |
|----------|----------------------------------------------------------------------------------------------------|----------------------------------------------------------------------------------------------------|
| •        | .i<br>1. MAADEN Supplier Code of Ethics and Conduct                                                                                                    | Foreign Suppliers (Section 3 of 9)                                                                                                    |
| •        | 2. Additional Information                                                                                                    | * 6. Does your company have Distributors/ Agents registered in KSA?                                                                                            |
| •        | 3. Foreign Suppliers                                                                                                    | a. Yes                                                                                                    |
| 9        | 4. Organization_Manufacturer                                                                                                    | D. No                                                                                                    |
| 9        | 5. Business_Manufacturer                                                                                                    | Comments                                                                                                    |
| 9        | 6. Finance_Manufacturer                                                                                                    |                                                                                                    |
| 9        | 7. QSHE_Manufacturer                                                                                                    | * 7.) Has your company done business in KSA?                                                                                                    |
|          |                                                                                                    | * 7. Has your company done business in KSA?  (a. Yes                                                                                                    |
| 9        | Supply Chain Management_Manufacturer                                                                                                    | ○ b. No                                                                                                    |
|          | Manufacturer_Certificates and Attachments                                                                                                    | Comments                                                                                                    |
|          |                                                                                                    |                                                                                                    |
|          |                                                                                                    |                                                                                                    |
|          |                                                                                                    | Please upload the Professional License and provide the expiration date                                                                                         |
|          |                                                                                                    | Please populate future date otherwise request will be rejected                                                                                                 |
|          |                                                                                                    | dd-mmm-yyyy                                                                                                    |
|          |                                                                                                    | Response Attachments None -                                                                                                    |
|          |                                                                                                    | Comments                                                                                                    |
|          |                                                                                                    |                                                                                                    |
|          |                                                                                                    |                                                                                                    |
|          |                                                                                                    | End of Section 3 of 9 Previous Section Next Section                                                                                                    |
|          |                                                                                                    | Questions                                                                                                    |
|          | Section                                                                                                    | QUESTIONS Organization_Manufacturer (Section 4 of 9)                                                                                                    |
|          | MAADEN Supplier Code of Ethics and Conduct                                                                                                    |                                                                                                    |
|          |                                                                                                    | 9. Todes your company have an Organizational Chart showing responsibilities?                                                                                   |
|          | 2. Additional Information                                                                                                    | Does your company have an Organizational Chart showing responsibilities?     a. Yes                                                                            |
| <b>9</b> | Additional Information     Foreign Suppliers                                                                                                    |                                                                                                    |
|          |                                                                                                    | a. Yes                                                                                                    |
| •        | 3. Foreign Suppliers                                                                                                    | a. Yes b. No                                                                                                    |
| 9        | Foreign Suppliers     Organization_Manufacturer                                                                                                    | a. Yes b. No                                                                                                    |
| 9        | Foreign Suppliers     Organization_Manufacturer     Business_Manufacturer                                                                                            | a. Yes b. No                                                                                                    |
| 9        | 3. Foreign Suppliers 4. Organization_Manufacturer 5. Business_Manufacturer 6. Finance_Manufacturer                                                                   | a. Yes b. No Comments                                                                                                    |
| 9        | 3. Foreign Suppliers  4. Organization_Manufacturer  5. Business_Manufacturer  6. Finance_Manufacturer  7. QSHE_Manufacturer                                          | a. Yes b. No Comments  * 10) Number of Employees?                                                                                                    |
| 9        | 3. Foreign Suppliers  4. Organization_Manufacturer  5. Business_Manufacturer  6. Finance_Manufacturer  7. QSHE_Manufacturer  8. Supply Chain Management_Manufacturer | a. Yes b. No Comments  * 10. Number of Employees? a. < 25                                                                                                    |
| 9        | 3. Foreign Suppliers  4. Organization_Manufacturer  5. Business_Manufacturer  6. Finance_Manufacturer  7. QSHE_Manufacturer  8. Supply Chain Management_Manufacturer | a. Yes b. No Comments  * 10 Number of Employees? a. < 25 b. 25 - 50                                                                                            |
| 9        | 3. Foreign Suppliers  4. Organization_Manufacturer  5. Business_Manufacturer  6. Finance_Manufacturer  7. QSHE_Manufacturer  8. Supply Chain Management_Manufacturer | a. Yes b. No Comments  * 10) Number of Employees? a. < 25 b. 25 - 50 c. > 50                                                                                   |
| 9        | 3. Foreign Suppliers  4. Organization_Manufacturer  5. Business_Manufacturer  6. Finance_Manufacturer  7. QSHE_Manufacturer  8. Supply Chain Management_Manufacturer |                                                                                                    |
| 9        | 3. Foreign Suppliers  4. Organization_Manufacturer  5. Business_Manufacturer  6. Finance_Manufacturer  7. QSHE_Manufacturer  8. Supply Chain Management_Manufacturer | a. Yes b. No  Comments  * 10 Number of Employees? a. < 25 b. 25 - 50 c. > 50  Comments  * 11. Does your company have a documented code of ethics?              |
| 9        | 3. Foreign Suppliers  4. Organization_Manufacturer  5. Business_Manufacturer  6. Finance_Manufacturer  7. QSHE_Manufacturer  8. Supply Chain Management_Manufacturer | a. Yes b. No Comments  * 10) Number of Employees? a. < 25 b. 25 - 50 c. > 50 Comments  * 11) Does your company have a documented code of ethics? a. Yes        |
| 9        | 3. Foreign Suppliers  4. Organization_Manufacturer  5. Business_Manufacturer  6. Finance_Manufacturer  7. QSHE_Manufacturer  8. Supply Chain Management_Manufacturer | a. Yes b. No  Comments  * 10 Number of Employees? a. < 25 b. 25 - 50 c. > 50  Comments  * 11. Does your company have a documented code of ethics? a. Yes b. No |
| 9        | 3. Foreign Suppliers  4. Organization_Manufacturer  5. Business_Manufacturer  6. Finance_Manufacturer  7. QSHE_Manufacturer  8. Supply Chain Management_Manufacturer | a. Yes b. No Comments  * 10) Number of Employees? a. < 25 b. 25 - 50 c. > 50 Comments  * 11) Does your company have a documented code of ethics? a. Yes        |
| 9        | 3. Foreign Suppliers  4. Organization_Manufacturer  5. Business_Manufacturer  6. Finance_Manufacturer  7. QSHE_Manufacturer  8. Supply Chain Management_Manufacturer | a. Yes b. No  Comments  * 10 Number of Employees? a. < 25 b. 25 - 50 c. > 50  Comments  * 11. Does your company have a documented code of ethics? a. Yes b. No |
| 9        | 3. Foreign Suppliers  4. Organization_Manufacturer  5. Business_Manufacturer  6. Finance_Manufacturer  7. QSHE_Manufacturer  8. Supply Chain Management_Manufacturer | a. Yes b. No  Comments  * 10 Number of Employees? a. < 25 b. 25 - 50 c. > 50  Comments  * 11. Does your company have a documented code of ethics? a. Yes b. No |
| 9        | 3. Foreign Suppliers  4. Organization_Manufacturer  5. Business_Manufacturer  6. Finance_Manufacturer  7. QSHE_Manufacturer  8. Supply Chain Management_Manufacturer | a. Yes b. No  Comments  * 10 Number of Employees? a. < 25 b. 25 - 50 c. > 50  Comments  * 11. Does your company have a documented code of ethics? a. Yes b. No |

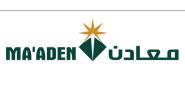

|   | Section                                     | MA'ADEN VÜLQLO                                               |
|---|---------------------------------------------|--------------------------------------------------------------|
| • | MAADEN Supplier Code of Ethics and Conduct  | Questions                                                    |
| • | 2. Additional Information                   | Business_Manufacturer (Section 5 of 9)                       |
|   | 3. Foreign Suppliers                        | * 12 Number of years in Business?                            |
| • | 4. Organization_Manufacturer                | ○ b. 5 - 9                                                   |
| 9 | 5. Business_Manufacturer                    | ○ c. >= 10                                                   |
| 9 | 6. Finance_Manufacturer                     | Comments                                                     |
| 9 | 7. QSHE_Manufacturer                        |                                                              |
| 9 | 8. Supply Chain Management_Manufacturer     |                                                              |
| 9 | Manufacturer_Certificates and Attachments   | * 13.) Top Customer Profile?                                 |
|   | 5. Wallandedid_SortificateS and Attachments | a. Yes                                                       |
|   |                                             | ○ b. No                                                      |
|   |                                             | Comments                                                     |
|   |                                             |                                                              |
|   |                                             |                                                              |
|   |                                             | * 14) Does your company measure its customers' satisfaction? |
|   |                                             | a. Yes                                                       |
|   |                                             | ○ b. No                                                      |
|   |                                             | Comments                                                     |
|   |                                             |                                                              |
|   |                                             |                                                              |
|   |                                             | End of Section 5 of 9 Previous Section Next Section          |
|   |                                             | Previous Section                                             |
|   | Section                                     | Questions                                                    |
|   | MAADEN Supplier Code of Ethics and Conduct  | Finance_Manufacturer (Section 6 of 9)                        |
|   | Additional Information                      | * 15) Current Ratio                                          |
| 9 |                                             | ( ) a. < 1                                                   |
| 9 | Foreign Suppliers                           | b. Between 1 to 1.2                                          |
| 9 | Organization_Manufacturer                   | ○ c. > 1.2                                                   |
| 9 | 5. Business_Manufacturer                    | Comments                                                     |
| 9 | 6. Finance_Manufacturer                     |                                                              |
|   | 7. QSHE_Manufacturer                        |                                                              |
|   | Supply Chain Management_Manufacturer        | * 16. Annual Turnover                                        |
|   | Manufacturer_Certificates and Attachments   | a. < 3 Million                                               |
|   |                                             | b. Between 3 Million to 25 Million                           |
|   |                                             | C. > 25 Million                                              |
|   |                                             | Comments                                                     |
|   |                                             |                                                              |
|   |                                             |                                                              |
|   |                                             | * 17. Net Profit                                             |
|   |                                             | a. < 5%                                                      |
|   |                                             | b. Between 6% to 15%                                         |
|   |                                             | C. > 16%                                                     |
|   |                                             | Comments                                                     |
|   |                                             |                                                              |
|   |                                             |                                                              |
|   |                                             | End of Section 6 of 9                                        |

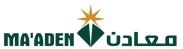

|          | Section                                    | Questions                                                                       |              |
|----------|--------------------------------------------|---------------------------------------------------------------------------------|--------------|
|          | MAADEN Supplier Code of Ethics and Conduct |                                                                                 |              |
|          | 2. Additional Information                  | * 18) Does your company have a health and safety policy?                        |              |
| ٧        | 3. Foreign Suppliers                       | a. Yes                                                                          |              |
| ٥        | 4. Organization_Manufacturer               | b. No                                                                           |              |
| •        | 5. Business_Manufacturer                   | Comments                                                                        |              |
| •        | 6. Finance_Manufacturer                    |                                                                                 |              |
| •        | 7. QSHE_Manufacturer                       |                                                                                 |              |
| •        | Supply Chain Management_Manufacturer       | * 19) Does your company have a dedicated quality department?                    |              |
| •        | Manufacturer_Certificates and Attachments  | a. Yes                                                                          |              |
|          |                                            | b. No                                                                           |              |
|          |                                            | Comments                                                                        |              |
|          |                                            |                                                                                 |              |
|          |                                            |                                                                                 |              |
|          |                                            | * 20 Do you maintain a Quality Procedure?                                       |              |
|          |                                            | a. Yes                                                                          |              |
|          |                                            | ○ b. No                                                                         |              |
|          |                                            | Comments                                                                        |              |
|          |                                            |                                                                                 |              |
|          |                                            |                                                                                 |              |
|          | E                                          | nd of Section 7 of 9 Previous Section                                           | Next Section |
|          |                                            |                                                                                 |              |
|          |                                            |                                                                                 |              |
|          | Section                                    | Questions                                                                       |              |
| •        | MAADEN Supplier Code of Ethics and Conduct | Supply Chain Management_Manufacturer (Section 8 of 9)                           |              |
| <b>③</b> | 2. Additional Information                  | * 21) Does your company have a dedicated purchasing or supply chain department? |              |
|          | 3. Foreign Suppliers                       | a. Yes                                                                          |              |
|          | 4. Organization_Manufacturer               | O b. No                                                                         |              |
| •        | 5. Business_Manufacturer                   | Comments                                                                        |              |
| •        | 6. Finance_Manufacturer                    |                                                                                 |              |
| •        | 7. QSHE_Manufacturer                       |                                                                                 |              |
| •        | 8. Supply Chain Management_Manufacturer    |                                                                                 |              |
| 9        | Manufacturer_Certificates and Attachments  |                                                                                 |              |
|          |                                            |                                                                                 |              |
|          |                                            |                                                                                 |              |
|          |                                            |                                                                                 |              |
|          | End of Sec                                 | tion 9 of 0                                                                     | Next Section |
|          | End of Sec                                 | Previous Section                                                                | NEAL SECTION |
|          |                                            |                                                                                 |              |
|          |                                            |                                                                                 |              |
|          |                                            |                                                                                 |              |
|          |                                            |                                                                                 |              |
|          |                                            |                                                                                 |              |

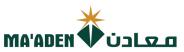

|   |                                               | Questions                                                                    |                    |
|---|-----------------------------------------------|------------------------------------------------------------------------------|--------------------|
|   | Section                                       | Manufacturer_Certificates and Attachments (Section 9 of 9)                   |                    |
| 9 | 1. MAADEN Supplier Code of Ethics and Conduct | * 22) Please upload the Company Presentation/ Profile                        |                    |
| 9 | 2. Additional Information                     | a. Agree to Submit                                                           |                    |
| 9 | 3. Foreign Suppliers                          | Comments                                                                     |                    |
| 9 | 4. Organization_Manufacturer                  |                                                                              |                    |
| • | 5. Business_Manufacturer                      |                                                                              | /.                 |
| 9 | 6. Finance_Manufacturer                       | * 23 Please upload the product list and product catalogue                    |                    |
| 9 | 7. QSHE_Manufacturer                          | a. Agree to Submit                                                           |                    |
| 9 | 8. Supply Chain Management_Manufacturer       | Comments                                                                     |                    |
| 9 | 9. Manufacturer_Certificates and Attachments  |                                                                              |                    |
|   |                                               |                                                                              |                    |
|   |                                               | * 24.) Please upload the HSE Certificate                                     |                    |
|   |                                               | a. Agree to Submit                                                           |                    |
|   |                                               | Comments                                                                     |                    |
|   |                                               |                                                                              |                    |
|   |                                               |                                                                              |                    |
|   |                                               | * 25) Does your company have a Quality Manual?                               |                    |
|   |                                               | a. Yes                                                                       |                    |
|   |                                               | Ob. No                                                                       |                    |
|   |                                               | Comments                                                                     |                    |
|   |                                               |                                                                              |                    |
|   |                                               |                                                                              |                    |
|   |                                               | * 26) Please upload the ISO Certificate and provide the expiration date      |                    |
|   |                                               | Please populate future date otherwise request will be rejected               |                    |
|   |                                               | dd-mmm-yyyy                                                                  |                    |
|   |                                               | * Response Attachments None +                                                |                    |
|   |                                               | Comments                                                                     |                    |
|   |                                               |                                                                              |                    |
|   |                                               |                                                                              |                    |
|   |                                               | * 27.) Please upload Quality Assurance Document                              |                    |
|   |                                               | a. Agree to Submit                                                           |                    |
|   |                                               | Comments                                                                     |                    |
|   |                                               |                                                                              |                    |
|   |                                               |                                                                              |                    |
|   |                                               | * 28) Please upload the Audited Financial Statements for the past three year | s - Bank statement |
|   |                                               | a. Agree to Submit                                                           |                    |
|   |                                               | Comments                                                                     |                    |
|   |                                               |                                                                              |                    |
|   |                                               |                                                                              |                    |
|   |                                               | * 29 Please upload the List of Authorized distributers in ME/ Saudi Arabia   |                    |
|   |                                               | a. Agree to Submit                                                           |                    |
|   |                                               | Comments                                                                     |                    |
|   |                                               |                                                                              |                    |
|   |                                               |                                                                              |                    |

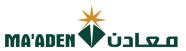

| <b>9</b> | Section  1. MAADEN Supplier Code of Ethics and Conduct  2. Additional Information | * 30.  | Please upload the Manufacturing Standards ASTM, NEMA, API  a. Agree to Submit  Comments                                                       |
|----------|-----------------------------------------------------------------------------------|--------|----------------------------------------------------------------------------------------------------|
| 9        | Foreign Suppliers     Organization_Manufacturer                                   | * 31.  | Please upload the Article of Association or Owner Information Form - signed and stamped by the authorized                                     |
| 9        | Business_Manufacturer     Finance_Manufacturer                                    |        | person  a. Agree to Submit  Comments                                                                                                    |
| 9        | QSHE_Manufacturer     Supply Chain Management_Manufacturer                        |        |                                                                                                    |
| •        | Manufacturer_Certificates and Attachments                                         | * 32.  | Please upload Two (2) Vendor Approval letters from top clients  a. Agree to Submit  Comments                                                  |
|          |                                                                                   | * 33.  | Please upload Two (2) Top customers latest purchase orders  a. Agree to Submit  Comments                                                      |
|          |                                                                                   | * 34.  | Please upload Business License Certificate / Certificate of Incorporation / Commercial Registration Certificate  a. Agree to Submit  Comments |
|          |                                                                                   |        | Please upload the list of offered services  a. Agree to Submit  Comments                                                                      |
|          |                                                                                   |        | Please upload Bank IBAN - Confirmation Letter  a. Agree to Submit  Comments                                                                   |
|          |                                                                                   |        | Please upload a copy of Authorized Signatures  a. Agree to Submit  Comments                                                                   |
|          |                                                                                   | * 38.) | Please provide ID number of all Ownership                                                                                                    |
|          |                                                                                   |        | * Response Attachments None Comments                                                                                                    |

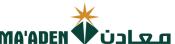

#### Section 39 Please upload the List of Authorized Principal Companies • 1. MAADEN Supplier Code of Ethics and Conduct a. Agree to Submit • 2. Additional Information Comments 3. Foreign Suppliers Ø 4. Organization\_Manufacturer (2) (2) 5. Business Manufacturer 40 Please upload Contract Accomplishment Certificate 6. Finance\_Manufacturer (2) a. Agree to Submit • 7. QSHE\_Manufacturer Comments • 8. Supply Chain Management\_Manufacturer • 9. Manufacturer\_Certificates and Attachments Please upload Company Insurance a. Agree to Submit Comments Please upload Business continuity supporting documents a. Agree to Submit Comments 43. Please upload Agency Letter, if any a. Agree to Submit

Comments

\* 44.

It is my understanding that all information regarding bids, awards, or any information, such includes but not limited to all financial, technical, sales, commercial, marketing or strategic information, whether verbally, in writing or in electronic form, disclosed on or after the procurement process by MA'ADEN, relating to the Project, including but not limited to agreements, fees, rates, market studies, contracts, engineering reports, technical and economic data, marketing terms and arrangements, know-how, formulas, compositions, processes, documents, designs, sketches, photographs, plans, graphs, drawings, specifications, equipment, samples, reports, customer lists, pricing information, studies, findings, inventions and ideas), we receive from MA'ADEN during the procurement process is strictly confidential. Any contract or purchase order issued by MA'ADEN must maintain the confidentiality of all such information, and the disclosure of such information to

anyone outside MA'ADEN requires the prior written approval of MA'ADEN. In the event that any leakage of information is discovered against our company, MA'ADEN reserves the right to take legal action.

Note: Please provide Justification in the Comments, if Rejected

أقر بسرية جميع المعلومات المتعلقة بالعطاءات أو ترسية العقود أو أي معلومات تم تزويدي بها، بما في ذلك على سبيل المثال لا الحصر جميع المعلومات المالية أو الفنية أو المبيعات أو التجارية أو التسويقية أو الإستراتيجية ، سواء كانت شفهية أو كتابية أو إلكترونية ، تم الإفصاح عنها في أثلاء أو بعد إجراءت إدراة المشتريات بمعادن ، متعلقة بالمشروع ، بما في ذلك على سبيل المثال لا الحصر الاتفاقيات والرسوم والأسعار ودراسات السوق والعقود والتقارير الهندسية والبيانات الفنية والاقتصادية وشروط التسويق والترتيبات وبراءات الإختراع، والوصفات ، والمعادلات والوثائق والتصاميم والرسومات والصور الفوتوغرافية والحطط والرسوم البيانية والرسومات والمواصفات والمعادلات والقيات والتقارير وقوائم العملاء ومعلومات النسعير والدراسات والنتائج والاختراعات والأفكار، وأن أعمل جميع ماذكر بسرية تامة، وألتزم بالمحافظة على سرية المعلومات بصورة مطلقة ، كما ألتزم بالمحافظة على سرية جميع هذه المعلومات الالمدرجة في أي عقد أو أمر شراء صادر عن معادن، وألتزم مطلقة ، كما ألتزم بالمحافظة على سرية جميع هذه المعلومات الالمدرجة في أي عقد أو أمر شراء صادر عن معادن، وألتزم بعدم الكشف عنها لأي شخص أو طرف خارج معادن إلا الموافقة الخطية المسبقة من معادن. وفي حال تم اكتشاف معادن لأي تتبد أي من المعلومات السابق ذكرها، أقر بحق معادن في اتخاذ الإجراءات القانونية اللازمة والرجوع علي الطرف الأخر بكامل تم اكتشاف معادن الايت المرادة والرجوع علي الطرف الأخر بكامل التكاليف

| a. Accept           |  |   |
|---------------------|--|---|
| b. Reject  Comments |  |   |
|                     |  |   |
|                     |  | , |

End of Section 9 of 9

Previous Section

**Next Section** 

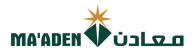

## (7) Review

1. After completion of questionnaire, click "Next" to Review.

Register Supplier: Questionnaire

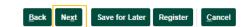

2. After Reviewing your registration, click "Register" for submission.

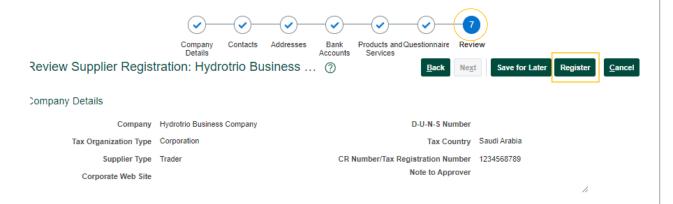

You will receive Confirmation Message.

Your registration request was submitted. You will receive an email after your registration request is reviewed

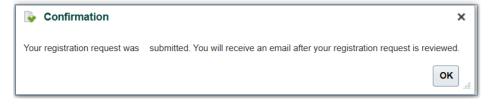

- End -

Click Here to return to **Questionnaires Guide** 

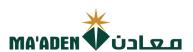

## **Questionnaires - Services Provider**

Complete the registration process questionnaire from Section 1 to 8.

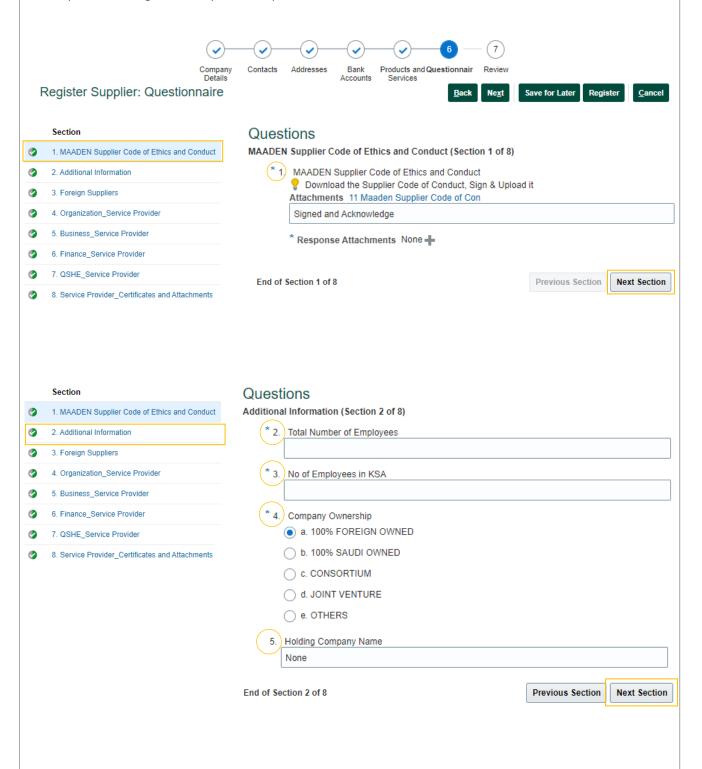

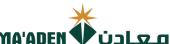

|       |                                                                                                    | MA.ADEN A COLOTO                                                                                                    |
|-------|----------------------------------------------------------------------------------------------------|----------------------------------------------------------------------------------------------------|
|       | Section                                                                                                    | Questions                                                                                                    |
| •     | 1. MAADEN Supplier Code of Ethics and Conduct                                                                                                    | Foreign Suppliers (Section 3 of 8)                                                                                                    |
| •     | 2. Additional Information                                                                                                    | * 6. Does your company have Distributors/ Agents registered in KSA?                                                                                                    |
| ٧     | 3. Foreign Suppliers                                                                                                    | a. Yes b. No                                                                                                    |
|       | Organization_Service Provider                                                                                                    | Comments                                                                                                    |
| •     | 5. Business_Service Provider                                                                                                    | Comments                                                                                                    |
|       | 6. Finance_Service Provider                                                                                                    |                                                                                                    |
| •     | 7. QSHE_Service Provider                                                                                                    | * 7.) Has your company done business in KSA?                                                                                                    |
|       | 8. Service Provider_Certificates and Attachments                                                                                                    | * 7.) Has your company done business in KSA?  a. Yes                                                                                                    |
|       |                                                                                                    | ○ b. No                                                                                                    |
|       |                                                                                                    | Comments                                                                                                    |
|       |                                                                                                    |                                                                                                    |
|       |                                                                                                    |                                                                                                    |
|       |                                                                                                    | Please upload the Professional License and provide the expiration date                                                                                                    |
|       |                                                                                                    | Please populate future date otherwise request will be rejected                                                                                                    |
|       |                                                                                                    | dd-mmm-yyyy                                                                                                    |
|       |                                                                                                    | Response Attachments None -                                                                                                    |
|       |                                                                                                    | Comments                                                                                                    |
|       |                                                                                                    |                                                                                                    |
|       |                                                                                                    |                                                                                                    |
|       |                                                                                                    | End of Section 3 of 8 Previous Section Next Section                                                                                                    |
|       |                                                                                                    |                                                                                                    |
|       |                                                                                                    |                                                                                                    |
|       | Section                                                                                                    | Our at large                                                                                                    |
|       | Section  1. MAADEN Supplier Code of Ethics and Conduct                                                                                                    | Questions Organization, Service Provider (Section 4 of 9)                                                                                                    |
| •     | MAADEN Supplier Code of Ethics and Conduct                                                                                                    | Organization_Service Provider (Section 4 of 8)                                                                                                    |
| •     | MAADEN Supplier Code of Ethics and Conduct     Additional Information                                                                                                    |                                                                                                    |
| 9     | MAADEN Supplier Code of Ethics and Conduct     Additional Information     Foreign Suppliers                                                                                                    | Organization_Service Provider (Section 4 of 8)  * 9. Does your company have an Organizational Chart showing responsibilities?  a. Yes                                                                                                    |
| 9     | MAADEN Supplier Code of Ethics and Conduct     Additional Information     Foreign Suppliers     Organization_Service Provider                                                                                   | Organization_Service Provider (Section 4 of 8)  * 9. Does your company have an Organizational Chart showing responsibilities?                                                                                                    |
| 9     | MAADEN Supplier Code of Ethics and Conduct     Additional Information     Foreign Suppliers     Organization_Service Provider     Business_Service Provider                                                     | Organization_Service Provider (Section 4 of 8)  * 9. Does your company have an Organizational Chart showing responsibilities?  a. Yes  b. No                                                                                                    |
| 0     | 1. MAADEN Supplier Code of Ethics and Conduct 2. Additional Information 3. Foreign Suppliers 4. Organization_Service Provider 5. Business_Service Provider 6. Finance_Service Provider                          | Organization_Service Provider (Section 4 of 8)  * 9. Does your company have an Organizational Chart showing responsibilities?  a. Yes  b. No                                                                                                    |
| 0 0 0 | 1. MAADEN Supplier Code of Ethics and Conduct 2. Additional Information 3. Foreign Suppliers 4. Organization_Service Provider 5. Business_Service Provider 6. Finance_Service Provider 7. QSHE_Service Provider | Organization_Service Provider (Section 4 of 8)  * 9. Does your company have an Organizational Chart showing responsibilities?  a. Yes  b. No  Comments                                                                                                    |
| 0     | 1. MAADEN Supplier Code of Ethics and Conduct 2. Additional Information 3. Foreign Suppliers 4. Organization_Service Provider 5. Business_Service Provider 6. Finance_Service Provider                          | Organization_Service Provider (Section 4 of 8)  * 9. Does your company have an Organizational Chart showing responsibilities?  a. Yes  b. No                                                                                                    |
| 0 0 0 | 1. MAADEN Supplier Code of Ethics and Conduct 2. Additional Information 3. Foreign Suppliers 4. Organization_Service Provider 5. Business_Service Provider 6. Finance_Service Provider 7. QSHE_Service Provider | Organization_Service Provider (Section 4 of 8)  * 9. Does your company have an Organizational Chart showing responsibilities?  a. Yes  b. No  Comments  * 10 Number of Employees?                                                                                                    |
| 0 0 0 | 1. MAADEN Supplier Code of Ethics and Conduct 2. Additional Information 3. Foreign Suppliers 4. Organization_Service Provider 5. Business_Service Provider 6. Finance_Service Provider 7. QSHE_Service Provider | Organization_Service Provider (Section 4 of 8)  * 9. Does your company have an Organizational Chart showing responsibilities?  a. Yes  b. No  Comments  * 10. Number of Employees?  a. < 25                                                                                                |
| 0 0 0 | 1. MAADEN Supplier Code of Ethics and Conduct 2. Additional Information 3. Foreign Suppliers 4. Organization_Service Provider 5. Business_Service Provider 6. Finance_Service Provider 7. QSHE_Service Provider | Organization_Service Provider (Section 4 of 8)  * 9. Does your company have an Organizational Chart showing responsibilities?  a. Yes  b. No  Comments  * 10 Number of Employees?  a. < 25  b. 25 - 50                                                                                     |
| 0 0 0 | 1. MAADEN Supplier Code of Ethics and Conduct 2. Additional Information 3. Foreign Suppliers 4. Organization_Service Provider 5. Business_Service Provider 6. Finance_Service Provider 7. QSHE_Service Provider | Organization_Service Provider (Section 4 of 8)  * 9. Does your company have an Organizational Chart showing responsibilities?  a. Yes  b. No  Comments  * 10. Number of Employees?  a. < 25  b. 25 - 50  c. > 50                                                                           |
| 0 0 0 | 1. MAADEN Supplier Code of Ethics and Conduct 2. Additional Information 3. Foreign Suppliers 4. Organization_Service Provider 5. Business_Service Provider 6. Finance_Service Provider 7. QSHE_Service Provider | Organization_Service Provider (Section 4 of 8)  * 9. Does your company have an Organizational Chart showing responsibilities?  a. Yes  b. No  Comments  * 10. Number of Employees?  a. < 25  b. 25 - 50  c. > 50                                                                           |
| 0 0 0 | 1. MAADEN Supplier Code of Ethics and Conduct 2. Additional Information 3. Foreign Suppliers 4. Organization_Service Provider 5. Business_Service Provider 6. Finance_Service Provider 7. QSHE_Service Provider | Organization_Service Provider (Section 4 of 8)  * 9. Does your company have an Organizational Chart showing responsibilities?  a. Yes  b. No  Comments  * 10. Number of Employees?  a. < 25  b. 25 - 50  c. > 50  Comments                                                                 |
| 0 0 0 | 1. MAADEN Supplier Code of Ethics and Conduct 2. Additional Information 3. Foreign Suppliers 4. Organization_Service Provider 5. Business_Service Provider 6. Finance_Service Provider 7. QSHE_Service Provider | Organization_Service Provider (Section 4 of 8)  * 9. Does your company have an Organizational Chart showing responsibilities?  a. Yes  b. No  Comments  * 10. Number of Employees?  a. < 25  b. 25 - 50  c. > 50  Comments                                                                 |
| 0 0 0 | 1. MAADEN Supplier Code of Ethics and Conduct 2. Additional Information 3. Foreign Suppliers 4. Organization_Service Provider 5. Business_Service Provider 6. Finance_Service Provider 7. QSHE_Service Provider | Organization_Service Provider (Section 4 of 8)  * 9 Does your company have an Organizational Chart showing responsibilities?  a. Yes  b. No  Comments  * 10. Number of Employees?  a. < 25  b. 25 - 50  c. > 50  Comments  * 11 Number of Branch Offices in KSA?  a. 0                     |
| 0 0 0 | 1. MAADEN Supplier Code of Ethics and Conduct 2. Additional Information 3. Foreign Suppliers 4. Organization_Service Provider 5. Business_Service Provider 6. Finance_Service Provider 7. QSHE_Service Provider | Organization_Service Provider (Section 4 of 8)  * 9. Does your company have an Organizational Chart showing responsibilities?  a. Yes  b. No  Comments  * 10. Number of Employees?  a. < 25  b. 25 - 50  c. > 50  Comments                                                                 |
| 0 0 0 | 1. MAADEN Supplier Code of Ethics and Conduct 2. Additional Information 3. Foreign Suppliers 4. Organization_Service Provider 5. Business_Service Provider 6. Finance_Service Provider 7. QSHE_Service Provider | Organization_Service Provider (Section 4 of 8)  * 9 Does your company have an Organizational Chart showing responsibilities?  a. Yes  b. No  Comments  * 10. Number of Employees?  a. < 25  b. 25 - 50  c. > 50  Comments  * 11 Number of Branch Offices in KSA?  a. 0                     |
| 0 0 0 | 1. MAADEN Supplier Code of Ethics and Conduct 2. Additional Information 3. Foreign Suppliers 4. Organization_Service Provider 5. Business_Service Provider 6. Finance_Service Provider 7. QSHE_Service Provider | Organization_Service Provider (Section 4 of 8)  * 9. Does your company have an Organizational Chart showing responsibilities?  a. Yes  b. No  Comments  * 10. Number of Employees?  a. < 25  b. 25 - 50  c. > 50  Comments  * 11 Number of Branch Offices in KSA?  a. 0  b. 1 - 2          |
| 0 0 0 | 1. MAADEN Supplier Code of Ethics and Conduct 2. Additional Information 3. Foreign Suppliers 4. Organization_Service Provider 5. Business_Service Provider 6. Finance_Service Provider 7. QSHE_Service Provider | Organization_Service Provider (Section 4 of 8)  * 9. Does your company have an Organizational Chart showing responsibilities?  a. Yes  b. No  Comments  * 10. Number of Employees?  a. < 25  b. 25 - 50  c. > 50  Comments  * 11. Number of Branch Offices in KSA?  a. 0  b. 1 - 2  c. > 2 |

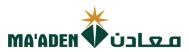

|   |                                                  | * 12. Does your company have a documented code of ethics? |                  |              |
|---|--------------------------------------------------|-----------------------------------------------------------|------------------|--------------|
|   |                                                  | a. Yes                                                    |                  |              |
|   |                                                  | b. No                                                     |                  |              |
|   |                                                  | Comments                                                  |                  |              |
|   |                                                  |                                                           |                  |              |
|   |                                                  |                                                           |                  |              |
|   |                                                  | End of Section 4 of 8                                     | Previous Section | Next Section |
|   |                                                  | End of Section 4 of 6                                     | Pievious Section | Next Section |
|   | Section                                          |                                                           |                  |              |
| • | MAADEN Supplier Code of Ethics and Conduct       | Questions                                                 |                  |              |
| 9 | Additional Information                           | Business_Service Provider (Section 5 of 8)                |                  |              |
|   |                                                  | * 13) Number of years in Business?                        |                  |              |
| ٥ | 3. Foreign Suppliers                             | a. 0 - 4                                                  |                  |              |
| ٧ | Organization_Service Provider                    | Ob. 5 - 9                                                 |                  |              |
| ٧ | 5. Business_Service Provider                     | ○ c. >= 10                                                |                  |              |
| • | 6. Finance_Service Provider                      | Comments                                                  |                  |              |
| • | 7. QSHE_Service Provider                         |                                                           |                  |              |
| • | Service Provider_Certificates and Attachment     |                                                           |                  |              |
|   |                                                  |                                                           |                  |              |
|   |                                                  | * 14) Top Customer Profile?                               |                  |              |
|   |                                                  | a. Yes                                                    |                  |              |
|   |                                                  | b. No                                                     |                  |              |
|   |                                                  | Comments                                                  |                  |              |
|   |                                                  |                                                           |                  |              |
|   |                                                  |                                                           |                  | //           |
|   |                                                  | End of Section 5 of 8                                     | Previous Section | Next Section |
|   |                                                  | Elid of Section 3 of 6                                    | Pievious Section | Next Section |
|   |                                                  |                                                           |                  |              |
|   | Section                                          | Questions                                                 |                  |              |
| • | MAADEN Supplier Code of Ethics and Conduct       | Finance_Service Provider (Section 6 of 8)                 |                  |              |
| 9 | 2. Additional Information                        | * 15.) Current Ratio                                      |                  |              |
|   |                                                  | a. < 1                                                    |                  |              |
| • | Foreign Suppliers                                | b. Between 1 to 1.2                                       |                  |              |
| 9 | Organization_Service Provider                    |                                                           |                  |              |
| • | 5. Business_Service Provider                     | ○ c. > 1.2                                                |                  |              |
| • | 6. Finance_Service Provider                      | Comments                                                  |                  |              |
|   | 7. QSHE_Service Provider                         |                                                           |                  |              |
|   | 8. Service Provider_Certificates and Attachments |                                                           |                  | //           |
|   |                                                  | * 16. Annual Turnover                                     |                  |              |
|   |                                                  | a. < 0.5 Million                                          |                  |              |
|   |                                                  | ○ b. Between 0.5 Million to 5 Million                     |                  |              |
|   |                                                  | c. > 5 Million                                            |                  |              |
|   |                                                  | Comments                                                  |                  |              |
|   |                                                  |                                                           |                  |              |
|   |                                                  |                                                           |                  |              |
|   |                                                  |                                                           |                  |              |
|   |                                                  |                                                           |                  |              |

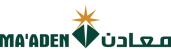

|    |                                                  | MA'                                                            | ADEN 🎔 Ú:        | חסונ         |
|----|--------------------------------------------------|----------------------------------------------------------------|------------------|--------------|
|    |                                                  | * 17) Net Profit                                               |                  |              |
|    |                                                  | a. < 5%                                                        |                  |              |
|    |                                                  | b. Between 6% to 15%                                           |                  |              |
|    |                                                  | C. > 16%                                                       |                  |              |
|    |                                                  | Comments                                                       |                  |              |
|    |                                                  |                                                                |                  |              |
|    |                                                  |                                                                |                  |              |
|    |                                                  |                                                                |                  |              |
|    | En                                               | d of Section 6 of 8                                            | Previous Section | Next Section |
|    |                                                  |                                                                |                  |              |
|    | Section                                          | Questions                                                      |                  |              |
| •  | MAADEN Supplier Code of Ethics and Conduct       | QSHE_Service Provider (Section 7 of 8)                         |                  |              |
| •  | 2. Additional Information                        | * 18.) Does your company have a health and safety policy?      |                  |              |
| •  | 3. Foreign Suppliers                             | a. Yes                                                         |                  |              |
| •  | Organization_Service Provider                    | O b. No                                                        |                  |              |
| •  | 5. Business_Service Provider                     | Comments                                                       |                  |              |
| ٥  | 6. Finance_Service Provider                      |                                                                |                  |              |
| •  | 7. QSHE_Service Provider                         |                                                                |                  |              |
| •  | Service Provider_Certificates and Attachments    | * 19) Do you maintain a Quality Procedure?                     |                  |              |
|    |                                                  | a. Yes                                                         |                  |              |
|    |                                                  | Ob. No                                                         |                  |              |
|    |                                                  | Comments                                                       |                  |              |
|    |                                                  |                                                                |                  |              |
|    |                                                  |                                                                |                  | //           |
|    | Fi                                               | nd of Section 7 of 8                                           | Previous Section | Next Section |
|    |                                                  | N 01 0001011 1 01 0                                            | Trovious section | NOAL GOOLGII |
|    |                                                  |                                                                |                  |              |
|    | Section                                          | Questions                                                      |                  |              |
| •  | 1. MAADEN Supplier Code of Ethics and Conduct    | Service Provider_Certificates and Attachments (Section 8 of 8) |                  |              |
| •  | 2. Additional Information                        | * 20 Please upload the Company Presentation/ Profile           |                  |              |
| •  | 3. Foreign Suppliers                             | a. Agree to Submit                                             |                  |              |
| •  | 4. Organization_Service Provider                 | Comments                                                       |                  |              |
| •  | 5. Business_Service Provider                     |                                                                |                  |              |
| •  | 6. Finance_Service Provider                      |                                                                |                  | //           |
| •  | 7. QSHE_Service Provider                         | * 21.) Please upload the list of offered services              |                  |              |
| /8 |                                                  |                                                                |                  |              |
| ٧  | 8. Service Provider_Certificates and Attachments | a. Agree to Submit                                             |                  |              |
| 9  | 8. Service Provider_Certificates and Attachments | a. Agree to Submit  Comments                                   |                  |              |
| 9  | 8. Service Provider_Certificates and Attachments | <u> </u>                                                       |                  |              |
| •  | 8. Service Provider_Certificates and Attachments | <u> </u>                                                       |                  |              |
| 9  | 8. Service Provider_Certificates and Attachments | Comments  * 22. Please upload the HSE Certificate              |                  | <u>l</u>     |
| 9  | Service Provider_Certificates and Attachments    | * 22. Please upload the HSE Certificate  a. Agree to Submit    |                  | //           |
|    | 8. Service Provider_Certificates and Attachments | Comments  * 22. Please upload the HSE Certificate              |                  |              |
|    | 8. Service Provider_Certificates and Attachments | * 22. Please upload the HSE Certificate  a. Agree to Submit    |                  | 1            |

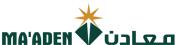

## Section \* 23.) Does your company have a Quality Manual? 1. MAADEN Supplier Code of Ethics and Conduct • a. Yes • 2. Additional Information O b. No 3. Foreign Suppliers Comments • 4. Organization\_Service Provider 4 5. Business\_Service Provider \* 24.) Please upload the ISO Certificate and provide the expiration date 4 6. Finance\_Service Provider Please populate future date otherwise request will be rejected • 7. QSHE\_Service Provider 10 dd-mmm-yyyy • 8. Service Provider\_Certificates and Attachments \* Response Attachments None + Comments \* 25) Please upload Quality Assurance Document a. Agree to Submit Comments \* 26.) Please upload the Audited Financial Statements for the past three years - Bank statement a. Agree to Submit Comments \* 27.) Please upload the Article of Association or Owner Information Form - signed and stamped by the authorized person a. Agree to Submit Comments \* 28.) Please upload Two (2) Vendor Approval letters from top clients a. Agree to Submit Comments \* 29. Please upload Two (2) Top customers latest purchase orders a. Agree to Submit Comments \* 30.) Please upload Business License Certificate / Certificate of Incorporation / Commercial Registration Certificate a. Agree to Submit Comments Please upload Contract Accomplishment Certificate a. Agree to Submit Comments

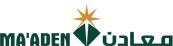

|   |                                               | MA'ADEN V UDLQ O                                              |
|---|-----------------------------------------------|---------------------------------------------------------------|
|   | Section                                       | * 32) Please upload Bank IBAN - Confirmation Letter           |
| • | 1. MAADEN Supplier Code of Ethics and Conduct | a. Agree to Submit                                            |
| • | 2. Additional Information                     | Comments                                                      |
| • | 3. Foreign Suppliers                          |                                                               |
| • | 4. Organization_Service Provider              |                                                               |
| • | 5. Business_Service Provider                  | * 33) Please upload a copy of Authorized Signatures           |
| • | 6. Finance_Service Provider                   | a. Agree to Submit                                            |
| • | 7. QSHE_Service Provider                      | Comments                                                      |
| • | Service Provider_Certificates and Attachments | Comments                                                      |
|   |                                               |                                                               |
|   |                                               |                                                               |
|   |                                               | * 34. Please provide ID number of all Ownership               |
|   |                                               |                                                               |
|   |                                               |                                                               |
|   |                                               | * Response Attachments None -                                 |
|   |                                               | Comments                                                      |
|   |                                               |                                                               |
|   |                                               |                                                               |
|   |                                               |                                                               |
|   |                                               | 35. Please upload the product list and product catalogue      |
|   |                                               | a. Agree to Submit                                            |
|   |                                               | Comments                                                      |
|   |                                               |                                                               |
|   |                                               |                                                               |
|   |                                               | 36. Please upload the Manufacturing Standards ASTM, NEMA, API |
|   |                                               | a. Agree to Submit                                            |
|   |                                               | Comments                                                      |
|   |                                               |                                                               |
|   |                                               |                                                               |
|   |                                               | 37. Please upload the List of Authorized Principal Companies  |
|   |                                               | a. Agree to Submit                                            |
|   |                                               | Comments                                                      |
|   |                                               |                                                               |
|   |                                               |                                                               |
|   |                                               | 38. Please upload Company Insurance                           |
|   |                                               | a. Agree to Submit                                            |
|   |                                               | Comments                                                      |
|   |                                               |                                                               |
|   |                                               |                                                               |
|   |                                               | 39. Please upload Business continuity supporting documents    |
|   |                                               | a. Agree to Submit                                            |
|   |                                               | Comments                                                      |
|   |                                               |                                                               |
|   |                                               |                                                               |

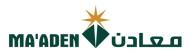

|   | Section                                          | 40.                            | Please upload Agency Letter, if any                                                                                                    |                                                                                                    |                                                                                                    |
|---|--------------------------------------------------|--------------------------------|----------------------------------------------------------------------------------------------------|----------------------------------------------------------------------------------------------------|----------------------------------------------------------------------------------------------------|
| • | 1. MAADEN Supplier Code of Ethics and Conduct    |                                | a. Agree to Submit                                                                                                    |                                                                                                    |                                                                                                    |
| • | 2. Additional Information                        | C                              | Comments                                                                                                    |                                                                                                    |                                                                                                    |
| • | 3. Foreign Suppliers                             |                                |                                                                                                    |                                                                                                    |                                                                                                    |
| • | 4. Organization_Service Provider                 |                                |                                                                                                    |                                                                                                    | //                                                                                                    |
| • | 5. Business_Service Provider                     | 41.                            | Please upload the Projects Completion Certificate                                                                                                    |                                                                                                    |                                                                                                    |
| • | 6. Finance_Service Provider                      |                                | a. Agree to Submit                                                                                                    |                                                                                                    |                                                                                                    |
| • | 7. QSHE_Service Provider                         | C                              | Comments                                                                                                    |                                                                                                    |                                                                                                    |
| • | 8. Service Provider_Certificates and Attachments | * 42.)                         |                                                                                                    |                                                                                                    |                                                                                                    |
|   |                                                  |                                | It is my understanding that all information regarding bids, awards, of limited to all financial, technical, sales, commercial, marketing or st writing or in electronic form, disclosed on or after the procurement project, including but not limited to agreements, fees, rates, market technical and economic data, marketing terms and arrangements, processes, documents, designs, sketches, photographs, plans, grasamples, reports, customer lists, pricing information, studies, findin MA'ADEN during the procurement process is strictly confidential. A MA'ADEN must maintain the confidentiality of all such information, anyone outside MA'ADEN requires the prior written approval of MA information is discovered against our company, MA'ADEN reserves | rategic information, whether<br>process by MA'ADEN, relicated, relicated, relic | ner verbally, in<br>ating to the<br>eering reports,<br>positions,<br>ons, equipment,<br>, we receive from<br>order issued by<br>h information to<br>any leakage of     |
|   |                                                  |                                | Note: Please provide Justification in the Comments, if Rejected                                                                                                    |                                                                                                    |                                                                                                    |
|   |                                                  | و<br>بة<br>بة<br>بة<br>بم<br>ك | اءات أو ترسية العقود أو أي معلومات تم تزويدي بها، بما في ذلك على سبيا<br>ة أو المبيعات أو التجارية أو التسويقية أو الإستراتيجية ، سواء كانت شفهية أ<br>ي بعد إجراءت إدارة المشتريات بمعادن ، متعلقة بالمشروع ، بما في ذلك علم<br>نار ودراسات السوق والعقود والتقارير الهندسية والبيانات الفنية والاقتصاديا<br>المضافات، والمعادلات والعيانات والتقارير وقوائم العملاء ومعلومات التسعي<br>لمواصفات والمعدات والعيانات والتقارير وقوائم العملاء ومعلومات التسعي<br>مل جميع ماذكر بسرية تامة ، والتزم بالمحافظة على سرية المعلومات بصور<br>عدادة المعلومات الالمدرجة في أي عقد أو أمر شراء صادر عن معادن، وألتز<br>معادن في اتخاذ الإجراءات القانونية اللازمة والرجوع على الطرف الأخر بكاما<br>التكالية                                                                   | ه المعلّومات المالية أو الفنيا<br>، تم الإفصاح عنها في أثناء أو<br>ر الاتفاقيات والرسوم والأسع<br>والترتيبات وبراءات الإختراع، و<br>والاختراعات والأفكار، وأن أع<br>ب بالمحافظة على سرية جميا<br>ب شخص أو طرف خارج معا،                                                                                                    | المثال لا الحصر جميًـ<br>كتابية أو إلكترونية<br>سبيل المثال لا الحص<br>وشروط التسويق و<br>والخطط وال<br>والدراسات والنتائج<br>مطلقة ، كما أنتزد<br>بعدم الكشف عنها لأر |
|   |                                                  | C                              | a. Accept                                                                                                    |                                                                                                    |                                                                                                    |
|   |                                                  | $\subset$                      | b. Reject                                                                                                    |                                                                                                    |                                                                                                    |
|   |                                                  | Co                             | omments                                                                                                    |                                                                                                    |                                                                                                    |
|   |                                                  |                                |                                                                                                    |                                                                                                    |                                                                                                    |
|   | End                                              | of Section                     | on 8 of 8                                                                                                    | Previous Section                                                                                                    | Next Section                                                                                                    |
|   |                                                  |                                |                                                                                                    |                                                                                                    |                                                                                                    |

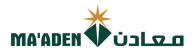

## (7) Review

1. After completion of questionnaire, click "Next" to Review.

Register Supplier: Questionnaire

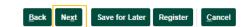

2. After Reviewing your registration, click "Register" for submission.

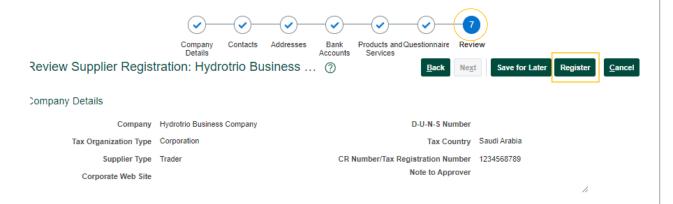

You will receive Confirmation Message.

Your registration request was submitted. You will receive an email after your registration request is reviewed

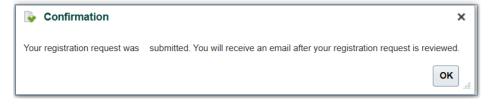

- End -

Click Here to return to **Questionnaires Guide** 

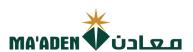

## **Questionnaires - Consultants**

Complete the registration process questionnaire from Section 1 to 7.

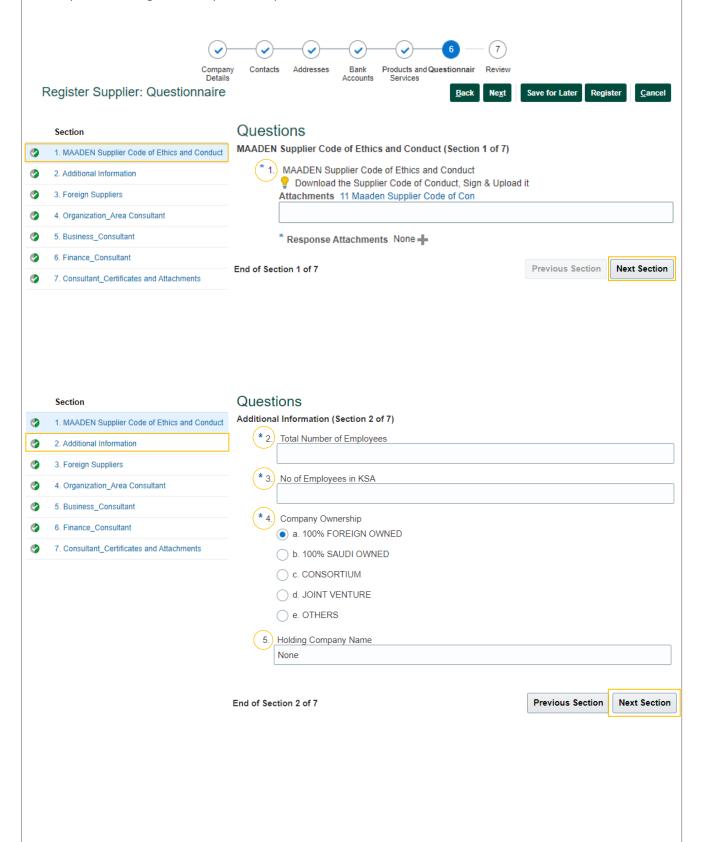

|   | Section                                       | *                                                                                    |      |
|---|-----------------------------------------------|--------------------------------------------------------------------------------------|------|
|   | MAADEN Supplier Code of Ethics and Conduct    | Questions Foreign Suppliers (Section 3 of 7)  Ma'ADEN   Output  Description:         | i    |
| • | Additional Information                        | * 6.) Does your company have Distributors/ Agents registered in KSA?                 |      |
| • |                                               | a. Yes                                                                               |      |
| 9 | 3. Foreign Suppliers                          | ◯ b. No                                                                              |      |
| 9 | Organization_Area Consultant                  | Comments                                                                             |      |
| 9 | 5. Business_Consultant                        |                                                                                      |      |
| 9 | 6. Finance_Consultant                         |                                                                                      |      |
| • | 7. Consultant_Certificates and Attachments    | * 7. Has your company done business in KSA?                                          |      |
|   |                                               | a. Yes                                                                               |      |
|   |                                               | ○ b. No                                                                              |      |
|   |                                               | Comments                                                                             | 1    |
|   |                                               |                                                                                      |      |
|   |                                               | Please upload the Professional License and provide the expiration date               | 1    |
|   |                                               | Please populate future date otherwise request will be rejected                       |      |
|   |                                               | dd-mmm-yyyy                                                                          |      |
|   |                                               | Response Attachments None +                                                          |      |
|   |                                               | Comments                                                                             |      |
|   |                                               |                                                                                      |      |
|   |                                               |                                                                                      |      |
|   | End                                           | of Section 3 of 7 Previous Section Next Sect                                         | ion  |
|   | Section                                       | Questions                                                                            |      |
| • | 1. MAADEN Supplier Code of Ethics and Conduct | Organization_Area Consultant (Section 4 of 7)                                        |      |
| • | 2. Additional Information                     | * 9. Number of Employees?                                                            |      |
| • | 3. Foreign Suppliers                          | a. < 25<br>b. 25 - 50                                                                |      |
| ٥ | 4. Organization_Area Consultant               | ○ c. > 50                                                                            |      |
| ٥ | 5. Business_Consultant                        | Comments                                                                             |      |
| • | 6. Finance_Consultant                         |                                                                                      |      |
|   | 7. Consultant_Certificates and Attachments    | * 10 Number of Branch Offices in KSA?                                                |      |
|   |                                               | 10.) Number of Branch Offices in KSA?                                                |      |
|   |                                               | ○ a. 0                                                                               |      |
|   |                                               | ○ b.1-2                                                                              |      |
|   |                                               | ○ c. > 2 Comments                                                                    |      |
|   |                                               |                                                                                      |      |
|   |                                               |                                                                                      |      |
|   |                                               | * 11) Does your company have a documented code of ethics?                            |      |
|   |                                               | a. Yes b. No                                                                         |      |
|   |                                               | Comments                                                                             |      |
|   |                                               |                                                                                      |      |
|   |                                               |                                                                                      |      |
|   |                                               | 12. Does your company have an Organizational Chart showing responsibilities?  a. Yes |      |
|   |                                               | b. No                                                                                |      |
|   |                                               | Comments                                                                             |      |
|   |                                               |                                                                                      |      |
|   |                                               |                                                                                      |      |
|   | End                                           | of Section 4 of 7 Previous Section Next Sec                                          | tion |

|          |                                            |                                                                                | *                                  |                   |
|----------|--------------------------------------------|--------------------------------------------------------------------------------|------------------------------------|-------------------|
|          | Section                                    | Ougstions MA                                                                   | دن 🗘 ADEN'                         | ما                |
| •        | MAADEN Supplier Code of Ethics and Conduct | Quodiono                                                                       | HDLII V OJ                         |                   |
| •        | 2. Additional Information                  | * 13.) Number of years in Business? (Attach valid Commercial I                 | Registration (CR) / Certificate of | of Incorporation) |
| •        | 3. Foreign Suppliers                       | a. 0 - 4                                                                       |                                    |                   |
| •        | Organization_Area Consultant               | b. 5 - 9  c. >= 10                                                             |                                    |                   |
| •        | 5. Business_Consultant                     | Comments                                                                       |                                    |                   |
| •        | 6. Finance_Consultant                      |                                                                                |                                    |                   |
| 9        | 7. Consultant_Certificates and Attachments |                                                                                |                                    | //                |
|          |                                            | * 14. Top Customer Profile?                                                    |                                    |                   |
|          |                                            | a. Yes                                                                         |                                    |                   |
|          |                                            | b. No Comments                                                                 |                                    |                   |
|          |                                            | Comments                                                                       |                                    |                   |
|          |                                            |                                                                                |                                    |                   |
|          |                                            | * 15.) Any Professional Organizations Membership?                              |                                    |                   |
|          |                                            | a. Yes                                                                         |                                    |                   |
|          |                                            | b. No                                                                          |                                    |                   |
|          |                                            | Comments                                                                       |                                    |                   |
|          |                                            |                                                                                |                                    |                   |
|          |                                            | * 16.) Do you maintain Resumes of Associates?                                  |                                    |                   |
|          |                                            | a. Yes                                                                         |                                    |                   |
|          |                                            | Ob. No                                                                         |                                    |                   |
|          |                                            | Comments                                                                       |                                    |                   |
|          |                                            |                                                                                |                                    |                   |
|          |                                            |                                                                                |                                    |                   |
|          |                                            | End of Section 5 of 7                                                          | Previous Section                   | Next Section      |
|          | Section                                    | Questions                                                                      |                                    |                   |
| 0        | MAADEN Supplier Code of Ethics and Conduct | Finance_Consultant (Section 6 of 7)  * 17) Current Ratio                       |                                    |                   |
| <b>Ø</b> | Additional Information                     | a. < 1                                                                         |                                    |                   |
| <b>9</b> | 3. Foreign Suppliers                       | b. Between 1 to 1.2                                                            |                                    |                   |
|          | Organization_Area Consultant               | ○ c. > 1.2                                                                     |                                    |                   |
| •        | 5. Business_Consultant                     | Comments                                                                       |                                    |                   |
| •        | 6. Finance_Consultant                      |                                                                                |                                    |                   |
|          | 7. Consultant_Certificates and Attachments |                                                                                |                                    |                   |
|          |                                            | * 18 Annual Turnover (SAR)  The Turnover should in Saudi Arabia Riyal (SAR) on | ly                                 |                   |
|          |                                            | a. < 0.5 Million SAR                                                           |                                    |                   |
|          |                                            | ○ b. Between 0.5 SAR Million to 5 Million SAR                                  |                                    |                   |
|          |                                            | C. > 5 Million SAR                                                             |                                    |                   |
|          |                                            | Comments                                                                       |                                    |                   |
|          |                                            |                                                                                |                                    |                   |
|          |                                            | (* 10) 11.5 5                                                                  |                                    |                   |
|          |                                            | * 19. Net Profit  a. < 5%                                                      |                                    |                   |
|          |                                            | b. Between 6% to 15%                                                           |                                    |                   |
|          |                                            | C. > 16%                                                                       |                                    |                   |
|          |                                            | Comments                                                                       |                                    |                   |
|          |                                            |                                                                                |                                    |                   |
|          |                                            |                                                                                |                                    | //                |
|          |                                            |                                                                                |                                    |                   |

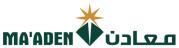

# Section Questions 1. MAADEN Supplier Code of Ethics and Conduct Consultant\_Certificates and Attachments (Section 7 of 7) \* 20.) Please upload the Company Presentation/ Profile 2. Additional Information a. Agree to Submit 3. Foreign Suppliers Comments **②** 4. Organization\_Area Consultant • 5. Business\_Consultant **②** 6. Finance\_Consultant \* 21.) Please upload the list of consultation services a. Agree to Submit **②** 7. Consultant\_Certificates and Attachments Comments st 22.) Please upload the Article of Association or Owner Information Form - signed and stamped by the authorized a. Agree to Submit Comments \* 23) Please upload Business License Certificate / Certificate of Incorporation / Commercial Registration Certificate a. Agree to Submit Comments 24. Do you maintain Resumes of Associates? a. Yes Ob. No Comments 25. Please upload Bank IBAN - Confirmation Letter a. Agree to Submit Comments

\* 26.) Please upload a copy of Authorized Signatures

Please provide ID number of all Ownership

\* Response Attachments None -

a. Agree to Submit

Comments

Comments

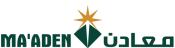

|          |                                            | معادن ♥ MA'ADEN                                                                                                    |
|----------|--------------------------------------------|----------------------------------------------------------------------------------------------------|
|          | Section                                    | 28. Please upload the HSE Certificate.                                                                                               |
| <b>②</b> | MAADEN Supplier Code of Ethics and Conduct | a. Agree to Submit                                                                                                    |
| <b>Ø</b> | 2. Additional Information                  | Comments                                                                                                    |
| <b>Ø</b> | 3. Foreign Suppliers                       |                                                                                                    |
| •        | Organization_Area Consultant               |                                                                                                    |
|          | 5. Business_Consultant                     | 29. Does your company have a Quality Manual?                                                                                         |
| •        | 6. Finance_Consultant                      | a. Yes                                                                                                    |
| •        | 7. Consultant_Certificates and Attachments | Ob. No                                                                                                    |
|          |                                            | Comments                                                                                                    |
|          |                                            |                                                                                                    |
|          |                                            |                                                                                                    |
|          |                                            | 30. Please upload the ISO Certificate and provide the expiration date Please populate future date otherwise request will be rejected |
|          |                                            | dd-mmm-yyyy È                                                                                                    |
|          |                                            |                                                                                                    |
|          |                                            | Response Attachments None                                                                                                    |
|          |                                            | Confinents                                                                                                    |
|          |                                            |                                                                                                    |
|          |                                            |                                                                                                    |
|          |                                            | 31. Please upload Quality Assurance Document                                                                                         |
|          |                                            | a. Agree to Submit                                                                                                    |
|          |                                            | Comments                                                                                                    |
|          |                                            |                                                                                                    |
|          |                                            | 32. Please upload the Audited Financial Statements for the past three years- Bank Statement                                          |
|          |                                            | a. Agree to Submit                                                                                                    |
|          |                                            | Comments                                                                                                    |
|          |                                            |                                                                                                    |
|          |                                            |                                                                                                    |
|          |                                            | 33. Please upload the product list and product catalogue                                                                             |
|          |                                            | a. Agree to Submit                                                                                                    |
|          |                                            | Comments                                                                                                    |
|          |                                            |                                                                                                    |
|          |                                            |                                                                                                    |
|          |                                            | 34. Please upload Two (2) Top customers latest purchase orders                                                                       |
|          |                                            | a. Agree to Submit                                                                                                    |
|          |                                            | Comments                                                                                                    |
|          |                                            |                                                                                                    |
|          |                                            |                                                                                                    |
|          |                                            | 35. Please upload Two (2) Vendor Approval letters from Top Clients                                                                   |
|          |                                            | a. Agree to Submit                                                                                                    |
|          |                                            | Comments                                                                                                    |
|          |                                            |                                                                                                    |
|          |                                            |                                                                                                    |

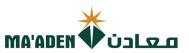

|          | Section                                    | 36.  | Please upload the Manufacturing Standards ASTM, NEMA, API      |
|----------|--------------------------------------------|------|----------------------------------------------------------------|
| 0        | MAADEN Supplier Code of Ethics and Conduct |      | a. Agree to Submit                                             |
| 9        | 2. Additional Information                  |      | Comments                                                       |
| <b>Ø</b> | 3. Foreign Suppliers                       |      |                                                                |
| •        | 4. Organization_Area Consultant            |      |                                                                |
| •        | 5. Business_Consultant                     |      |                                                                |
| •        | 6. Finance_Consultant                      | 37.  | Please upload the List of Authorized Principal Companies       |
| •        | 7. Consultant_Certificates and Attachments |      | a. Agree to Submit                                             |
|          |                                            | (    | Comments                                                       |
|          |                                            |      |                                                                |
|          |                                            |      |                                                                |
|          |                                            | (20) | Disease unlead the list of offered services                    |
|          |                                            | 38.  | Please upload the list of offered services  a. Agree to Submit |
|          |                                            |      |                                                                |
|          |                                            |      | Comments                                                       |
|          |                                            |      |                                                                |
|          |                                            |      | //                                                             |
|          |                                            | 39.  | Please upload Contract Accomplishment Certificate              |
|          |                                            |      | a. Agree to Submit                                             |
|          |                                            |      | Comments                                                       |
|          |                                            |      |                                                                |
|          |                                            |      |                                                                |
|          |                                            |      |                                                                |
|          |                                            | 40.  | Please upload Company Insurance                                |
|          |                                            |      | a. Agree to Submit                                             |
|          |                                            | (    | Comments                                                       |
|          |                                            |      |                                                                |
|          |                                            |      |                                                                |
|          |                                            |      |                                                                |
|          |                                            | 41.  | Please upload Business continuity supporting documents         |
|          |                                            |      | a. Agree to Submit                                             |
|          |                                            |      | Comments                                                       |
|          |                                            |      |                                                                |
|          |                                            |      |                                                                |
|          |                                            | (12) | Please upload Agency Letter, if any                            |
|          |                                            | \ /  | a. Agree to Submit                                             |
|          |                                            |      | Comments                                                       |
|          |                                            |      | Continents                                                     |
|          |                                            |      |                                                                |
|          |                                            |      |                                                                |
|          |                                            |      |                                                                |

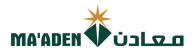

# 1. MAADEN Supplier Code of Ethics and Conduct 2. Additional Information 3. Foreign Suppliers 4. Organization\_Area Consultant 5. Business\_Consultant 6. Finance\_Consultant 7. Consultant\_Certificates and Attachments

It is my understanding that all information regarding bids, awards, or any information, such includes but not limited to all financial, technical, sales, commercial, marketing or strategic information, whether verbally, in writing or in electronic form, disclosed on or after the procurement process by MA'ADEN, relating to the Project, including but not limited to agreements, fees, rates, market studies, contracts, engineering reports, technical and economic data, marketing terms and arrangements, know-how, formulas, compositions, processes, documents, designs, sketches, photographs, plans, graphs, drawings, specifications, equipment, samples, reports, customer lists, pricing information, studies, findings, inventions and ideas), we receive from MA'ADEN during the procurement process is strictly confidential. Any contract or purchase order issued by MA'ADEN must maintain the confidentiality of all such information, and the disclosure of such information to anyone outside MA'ADEN requires the prior written approval of MA'ADEN. In the event that any leakage of information is discovered against our company, MA'ADEN reserves the right to take legal action.

Note: Please provide Justification in the Comments, if Rejected

أقر بسرية جميع المعلومات المتعلقة بالعطاءات أو ترسية العقود أو أي معلومات تم تزويدي بها، بما في ذلك على سببل المثال لا الحصر جميع المعلومات المالية أو الفنية أو المبيعات أو التجارية أو التسويقية أو الإستراتيجية ، سواء كانت شفهية أو كتابية أو إلكترونية ، تم الإفصاح عنها في أثناء أو بعد إجراءت إدارة المشتريات بمعادن ، متعلقة بالمشروع ، بما في ذلك على سبيل المثال لا الحصر الاتفاقيات والرسوم والأسعار ودراسات السوق والعقود والتقارير الهندسية والبيانات الفنية والاقتصادية ومروط التسويق والترتيبات وبرماءات الإختراع، والوصفات، والمعادلات والوثائق والتصاميم والرسومات والصور الفوتوغرافية والاقتصادية والخطط والرسوم البيانية والرسومات والمواصفات، والمعادلات والعينات والتقارير وقوائم العملاء ومعلومات التسعير والدراسات والنتائج والاختراعات والأفكار، وأن أعمل جميع ماذكر بسرية تامة، وألتزم بالمحافظة علي سرية المعلومات بصورة مطلقة ، كما ألتزم بالمحافظة على سرية جميع هذه المعلومات الالمدرجة في أي عقد أو أمر شراء صادر عن معادن، وألتزم بعدم الكشف عنها لأي شخص أو طرف خارج معادن إلا الموافقة الخطية المسبقة من معادن، وفي حال تم اكتشاف معادن لأي العرب أي من المعلومات السابق ذكرها، أفر بحق معادن في اتخاذ الإجراءات القانونية اللازمة والرجوع على الطرف الأخر بكامل التكاليف التكاليف المعلومات السابق ذكرها، أفر بحق معادن في اتخاذ الإجراءات القانونية اللازمة والرجوع على الطرف الأخر بكامل التكاليف

| a. Accept   |  |    |
|-------------|--|----|
| ○ b. Reject |  |    |
| Comments    |  |    |
|             |  |    |
|             |  | // |

End of Section 7 of 7

Previous Section

**Next Section** 

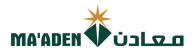

1. After completion of questionnaire, click "Next" to Review.

Register Supplier: Questionnaire

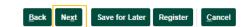

2. After Reviewing your registration, click "Register" for submission.

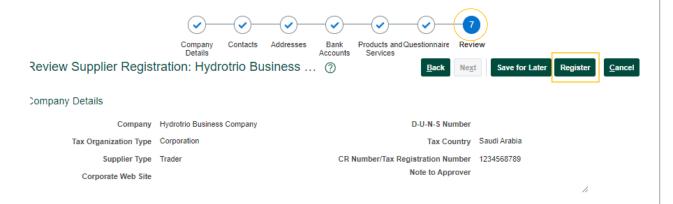

You will receive Confirmation Message.

Your registration request was submitted. You will receive an email after your registration request is reviewed

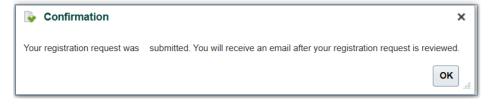

- End -

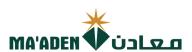

#### **Questionnaires - Training**

Complete the registration process questionnaire from Section 1 to 4.

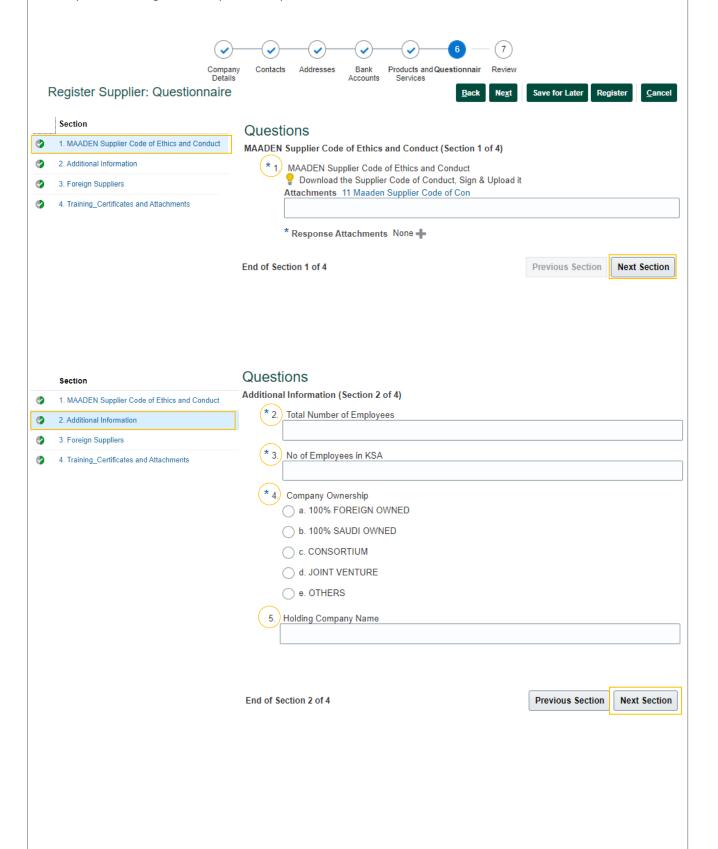

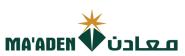

|   | Section                                    | Ougations                                                                                                    |
|---|--------------------------------------------|----------------------------------------------------------------------------------------------------|
| • | MAADEN Supplier Code of Ethics and Conduct | Questions Foreign Suppliers (Section 3 of 4)                                                                                                    |
| • | 2. Additional Information                  | * 6. Does your company have Distributors/ Agents registered in KSA?                                                                                                    |
| • | 3. Foreign Suppliers                       | a. Yes                                                                                                    |
| 9 | Training_Certificates and Attachments      | b. No Comments                                                                                                    |
|   |                                            | * 7. Has your company done business in KSA?  a. Yes  b. No  Comments  8. Please upload the Professional License and provide the expiration date Please populate future date otherwise request will be rejected  mm/dd/yyyy  Response Attachments None  Comments                                                                                                    |
|   |                                            | End of Section 3 of 4 Previous Section Next Section                                                                                                    |
|   | Section                                    | Questions  Training_Certificates and Attachments (Section 4 of 4)                                                                                                    |
| 9 | MAADEN Supplier Code of Ethics and Conduct | * 9. Please upload the Company Presentation/ Profile                                                                                                    |
| 9 | Additional Information                     | a. Agree to Submit Comments                                                                                                    |
| • | 3. Foreign Suppliers                       |                                                                                                    |
|   | 4. Training_Certificates and Attachments   | * 10 Please upload the Article of Association or Owner Information Form - signed and stamped by the authorized person  a. Agree to Submit  Comments  * 11. Please upload Business License Certificate / Certificate of Incorporation / Commercial Registration Certificate  a. Agree to Submit  Comments  * 12 Please upload Bank IBAN - Confirmation Letter  a. Agree to Submit  Comments |
|   |                                            |                                                                                                    |

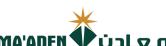

|   |                                            |       | ma'aden 🍑 عادن                                                                          |
|---|--------------------------------------------|-------|-----------------------------------------------------------------------------------------|
|   | Section                                    | * 13. | Please upload a copy of Authorized Signatures                                           |
| 9 | MAADEN Supplier Code of Ethics and Conduct |       | a. Agree to Submit                                                                      |
| • | 2. Additional Information                  |       | Comments                                                                                |
| • | 3. Foreign Suppliers                       |       |                                                                                         |
| 9 | 4. Training_Certificates and Attachments   |       |                                                                                         |
|   |                                            | * 14. | Please provide ID number of all Ownership                                               |
|   |                                            |       |                                                                                         |
|   |                                            |       |                                                                                         |
|   |                                            |       | * Response Attachments None +                                                           |
|   |                                            |       | Comments                                                                                |
|   |                                            |       |                                                                                         |
|   |                                            | 15.   | Please upload the Audited Financial Statements for the past three years- Bank Statement |
|   |                                            |       | a. Agree to Submit                                                                      |
|   |                                            |       | Comments                                                                                |
|   |                                            |       |                                                                                         |
|   |                                            | 16    | Please upload Two (2) Top customers latest purchase orders                              |
|   |                                            |       | a. Agree to Submit                                                                      |
|   |                                            |       | Comments                                                                                |
|   |                                            |       |                                                                                         |
|   |                                            |       |                                                                                         |
|   |                                            | 17.   | Please upload Two (2) Vendor Approval letters from Top Clients  a. Agree to Submit      |
|   |                                            |       | Comments                                                                                |
|   |                                            |       |                                                                                         |
|   |                                            |       |                                                                                         |
|   |                                            | \ /   | Please upload the List of Authorized Principal Companies                                |
|   |                                            |       | a. Agree to Submit                                                                      |
|   |                                            | [     | Comments                                                                                |
|   |                                            |       |                                                                                         |
|   |                                            | 19.   | Please upload Company Insurance                                                         |
|   |                                            | \ /   | a. Agree to Submit                                                                      |
|   |                                            | (     | Comments                                                                                |
|   |                                            |       |                                                                                         |
|   |                                            | 20    | Places upleed Pusiness continuity supporting desuments                                  |
|   |                                            | \ /   | Please upload Business continuity supporting documents  a. Agree to Submit              |
|   |                                            | (     | Comments                                                                                |
|   |                                            |       |                                                                                         |
|   |                                            |       | 11                                                                                      |

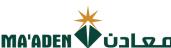

|   |                                            |        | MA'ADEN VIJLE O                                                                                                    |
|---|--------------------------------------------|--------|----------------------------------------------------------------------------------------------------|
|   |                                            | 21.    | Please upload Agency Letter, if any                                                                                                    |
|   | Section                                    |        | a. Agree to Submit                                                                                                    |
|   | MAADEN Supplier Code of Ethics and Conduct |        | Comments                                                                                                    |
| • | 2. Additional Information                  |        |                                                                                                    |
| • | 3. Foreign Suppliers                       |        |                                                                                                    |
| • | Training Certificates and Attachments      | 22.    | Does your company have an Organization Chart showing responsibilities?                                                                                                    |
|   |                                            |        | a. Agree to Submit                                                                                                    |
|   |                                            | )      | Comments                                                                                                    |
|   |                                            |        |                                                                                                    |
|   |                                            | * 23.  | <i>A</i>                                                                                                    |
|   |                                            | 23.    | It is my understanding that all information regarding bids, awards, or any information, such includes but not limited to all financial, technical, sales, commercial, marketing or strategic information, whether verbally, in writing or in electronic form, disclosed on or after the procurement process by MA'ADEN, relating to the Project, including but not limited to agreements, fees, rates, market studies, contracts, engineering reports, technical and economic data, marketing terms and arrangements, know-how, formulas, compositions, processes, documents, designs, sketches, photographs, plans, graphs, drawings, specifications, equipment, samples, reports, customer lists, pricing information, studies, findings, inventions and ideas), we receive from MA'ADEN during the procurement process is strictly confidential. Any contract or purchase order issued by MA'ADEN must maintain the confidentiality of all such information, and the disclosure of such information to anyone outside MA'ADEN requires the prior written approval of MA'ADEN. In the event that any leakage of information is discovered against our company, MA'ADEN reserves the right to take legal action.  Note: Please provide Justification in the Comments, if Rejected  It was a large of the procure of the procure |
|   |                                            |        | سبيل المثال لا الحصر الاتفاقيات والرسوم والأسعار ودراسات السوق والعقود والتقارير الهندسية والبيانات الفنية والاقتصادية وشرط التسويق والترتيبات وبراءات الاجتزاع، والوصفات، والمعادالات والوثائق والتصاميم والرسومات والصور الفوتوغرافية والخطط والرسوم البيانية والرسومات والمواصفات والمعدات والعينات والتقارير وقوائم العملاء ومعلومات التسعير والدراسات والتتائج والاختراءات وألا أعمل جميع ماذكر بسرية تامه، والتزم بالمحافظة على سرية المعلومات بصورة مطلقة. كما ألتزم بالمحافظة على سرية امعادمات بصورة مطلقة. كما ألتزم بالمحافظة على سرية جميع هذه المعلومات الالمدرجة في أي عقد أو أمر شراء صادر عن معادن، وألتزم بعدم الكشف عنها لأي شخص أو طرف خارج معادن إلا الموافقة الخطية المسبقة من معادن، وفي حال تم اكتشاف معادن لأي تسرب أي من المعلومات السابق ذكرها، أقر بحق معادن في اتخاذ الإجراءات القانونية اللازمة والرجوع على الطرف الأخر بكامل التكاليف                                                                                                    |
|   |                                            |        | b. Reject                                                                                                    |
|   |                                            |        | Comments                                                                                                    |
|   |                                            |        |                                                                                                    |
|   |                                            |        |                                                                                                    |
|   |                                            | End of | f Section 4 of 4 Previous Section Next Section                                                                                                    |
|   |                                            |        |                                                                                                    |
|   |                                            |        |                                                                                                    |
|   |                                            |        |                                                                                                    |
|   |                                            |        |                                                                                                    |
|   |                                            |        |                                                                                                    |
|   |                                            |        |                                                                                                    |
|   |                                            |        |                                                                                                    |
|   |                                            |        |                                                                                                    |
|   |                                            |        |                                                                                                    |
|   |                                            |        |                                                                                                    |
|   |                                            |        |                                                                                                    |
|   |                                            |        |                                                                                                    |
|   |                                            |        |                                                                                                    |
|   |                                            |        |                                                                                                    |

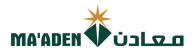

1. After completion of questionnaire, click "Next" to Review.

Register Supplier: Questionnaire

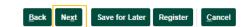

2. After Reviewing your registration, click "Register" for submission.

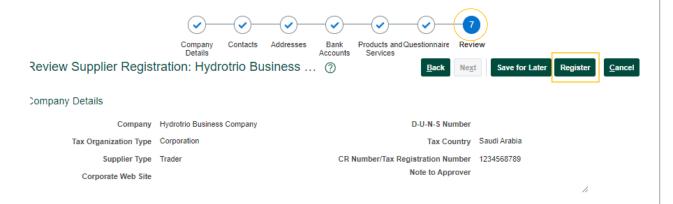

You will receive Confirmation Message.

Your registration request was submitted. You will receive an email after your registration request is reviewed

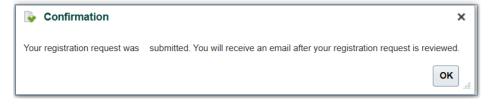

- End -

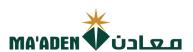

#### **Questionnaires - Material and Services Providers**

Complete the registration process questionnaire from Section 1 to 7.

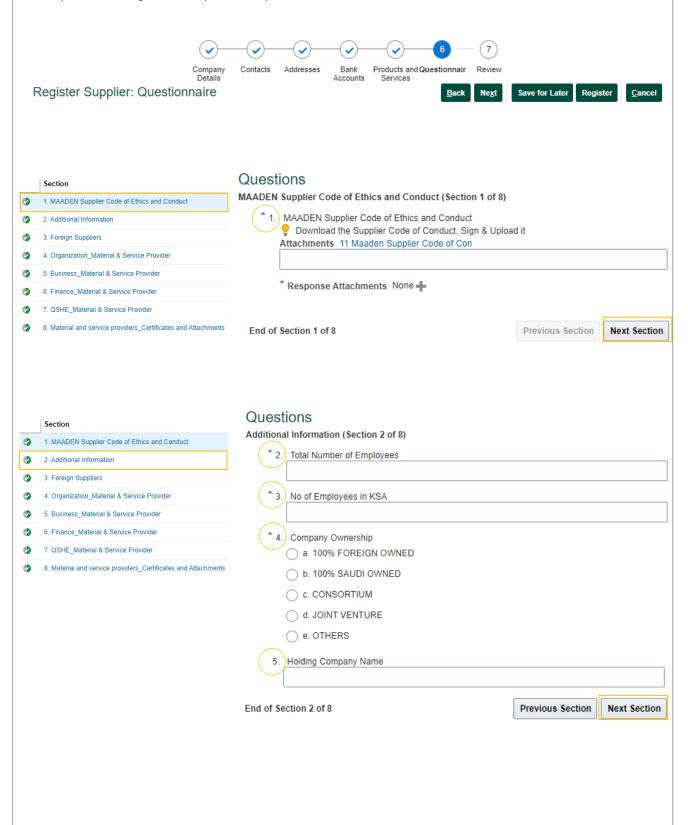

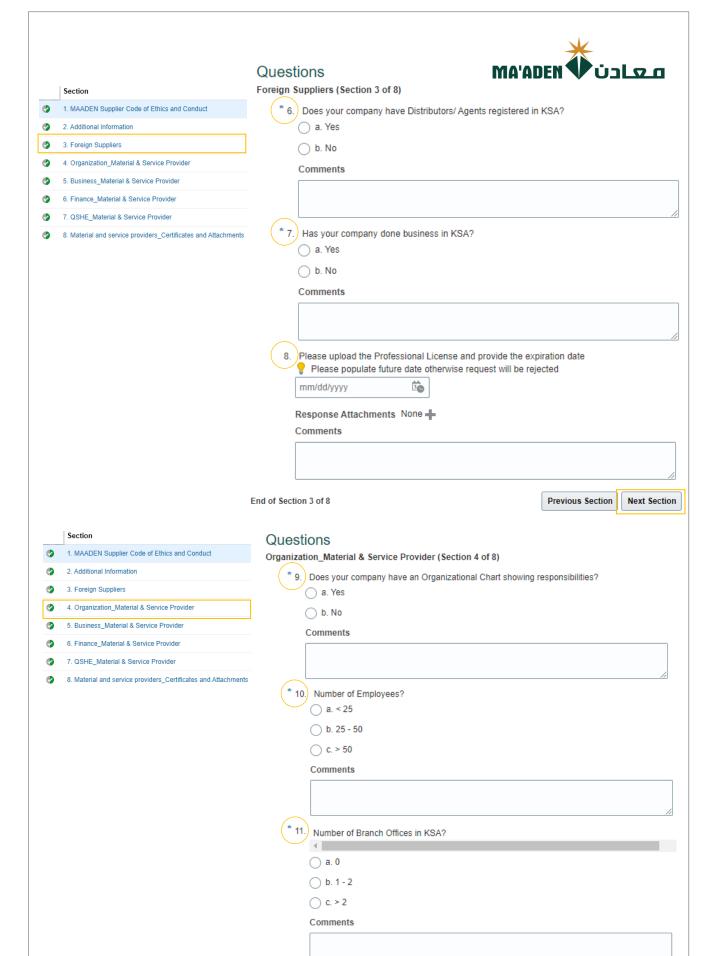

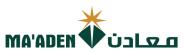

|   | Section                                                        | * 12.) Does your company have a documented code of ethics?                                                              |
|---|----------------------------------------------------------------|----------------------------------------------------------------------------------------------------|
|   | MAADEN Supplier Code of Ethics and Conduct                     | a. Yes                                                                                                    |
|   | 2. Additional Information                                      |                                                                                                    |
| ٧ | 3. Foreign Suppliers                                           | O b. No                                                                                                    |
| ٧ | Organization_Material & Service Provider                       | Comments                                                                                                    |
|   | 5. Business_Material & Service Provider                        |                                                                                                    |
|   | 6. Finance_Material & Service Provider                         |                                                                                                    |
|   | 7. QSHE_Material & Service Provider                            |                                                                                                    |
|   | 8. Material and service providers_Certificates and Attachments |                                                                                                    |
|   |                                                                | End of Section 4 of 8 Previous Section Next Section                                                                     |
|   |                                                                |                                                                                                    |
|   | Section                                                        | Overtions                                                                                                    |
| • | MAADEN Supplier Code of Ethics and Conduct                     | Questions Pusiness Material & Service Provider (Section 5 of 9)                                                         |
| 9 | 2. Additional Information                                      | Business_Material & Service Provider (Section 5 of 8)                                                                   |
| 9 | 3. Foreign Suppliers                                           | * 13. Number of years in Business? (Attach valid Commercial Registration (CR) / Certificate of Incorporation)  a. 0 - 4 |
| 0 | Organization_Material & Service Provider                       |                                                                                                    |
| 0 | Business_Material & Service Provider                           | 0 b. 5 - 9                                                                                                    |
| 0 | 6. Finance_Material & Service Provider                         | ○ c. >= 10                                                                                                    |
| 9 | 7. QSHE Material & Service Provider                            | Comments                                                                                                    |
| 9 | Material and service providers_Certificates and Attachm        |                                                                                                    |
|   | e. Material and Service providers_Continuates and Addeding     |                                                                                                    |
|   |                                                                | * 14. Top Customer Profile?                                                                                             |
|   |                                                                | a. Yes                                                                                                    |
|   |                                                                | O b. No                                                                                                    |
|   |                                                                | Comments                                                                                                    |
|   |                                                                |                                                                                                    |
|   |                                                                |                                                                                                    |
|   |                                                                |                                                                                                    |
|   |                                                                | End of Section 5 of 8 Previous Section Next Section                                                                     |
|   |                                                                |                                                                                                    |
|   | Section                                                        | Questions                                                                                                    |
| • | 1. MAADEN Supplier Code of Ethics and Conduct                  | Finance_Material & Service Provider (Section 6 of 8)                                                                    |
| • | 2. Additional Information                                      | * 15.) Current Ratio                                                                                                    |
| • | 3. Foreign Suppliers                                           | ( a. < 1                                                                                                    |
| • | 4. Organization_Material & Service Provider                    | b. Between 1 to 1.2                                                                                                    |
| • | 5. Business_Material & Service Provider                        | -                                                                                                    |
| • | 6. Finance_Material & Service Provider                         | ○ c. > 1.2                                                                                                    |
| • | 7. QSHE_Material & Service Provider                            | Comments                                                                                                    |
| • | 8. Material and service providers_Certificates and Attachments |                                                                                                    |
|   |                                                                |                                                                                                    |
|   |                                                                | * 16. Annual Turnover (SAR)                                                                                             |
|   |                                                                | The Turnover should in Saudi Arabia Riyal (SAR) only                                                                    |
|   |                                                                | a. < 0.5 Million SAR                                                                                                    |
|   |                                                                | b. Between 0.5 SAR Million to 5 Million SAR                                                                             |
|   |                                                                | c. > 5 Million SAR                                                                                                    |
|   |                                                                |                                                                                                    |
|   |                                                                | Comments                                                                                                    |
|   |                                                                |                                                                                                    |
|   |                                                                |                                                                                                    |
|   |                                                                |                                                                                                    |

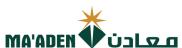

|   |                                                                               | IIIA ADEII V CILLEI                                                                                                    |
|---|-------------------------------------------------------------------------------|----------------------------------------------------------------------------------------------------|
|   | Section                                                                       |                                                                                                    |
| • | MAADEN Supplier Code of Ethics and Conduct                                    | * 17.) Net Profit                                                                                                    |
| • | 2. Additional Information                                                     | a. < 5%                                                                                                    |
| • | 3. Foreign Suppliers                                                          | b. Between 6% to 15%                                                                                                   |
| • | 4. Organization_Material & Service Provider                                   | Oc. > 16%                                                                                                    |
| • | 5. Business_Material & Service Provider                                       | Comments                                                                                                    |
| • | 6. Finance_Material & Service Provider                                        | Comments                                                                                                    |
| • | 7. QSHE_Material & Service Provider                                           |                                                                                                    |
| • | 8. Material and service providers_Certificates and Attachments                |                                                                                                    |
|   |                                                                               |                                                                                                    |
|   |                                                                               | End of Section 6 of 8 Previous Section Next Section                                                                    |
|   |                                                                               |                                                                                                    |
|   | Section                                                                       | Questions                                                                                                    |
| • | MAADEN Supplier Code of Ethics and Conduct                                    | QSHE_Material & Service Provider (Section 7 of 8)                                                                      |
| 9 | Additional Information                                                        | * 18.) Does your company have a health and safety policy?                                                              |
| 9 | 3. Foreign Suppliers                                                          | a. Yes                                                                                                    |
| 9 | Organization_Material & Service Provider                                      | ○ b. No                                                                                                    |
| 9 | Susiness_Material & Service Provider  5. Business_Material & Service Provider |                                                                                                    |
| 9 | 6. Finance_Material & Service Provider                                        | Comments                                                                                                    |
| 9 | 7. QSHE_Material & Service Provider                                           |                                                                                                    |
| 9 | 8. Material and service providers_Certificates and Attachments                |                                                                                                    |
|   |                                                                               | * 19. Do you maintain a Quality Procedure?                                                                             |
|   |                                                                               | a. Yes                                                                                                    |
|   |                                                                               | O b. No                                                                                                    |
|   |                                                                               | Comments                                                                                                    |
|   |                                                                               |                                                                                                    |
|   |                                                                               |                                                                                                    |
|   |                                                                               |                                                                                                    |
|   |                                                                               | End of Section 7 of 8 Previous Section Next Section                                                                    |
|   |                                                                               |                                                                                                    |
|   | Section                                                                       | Questions                                                                                                    |
| • | 1. MAADEN Supplier Code of Ethics and Conduct                                 | Material and service providers_Certificates and Attachments (Section 8 of 8)                                           |
| • | 2. Additional Information                                                     | * 20. Please upload the Company Presentation/ Profile                                                                  |
| • | 3. Foreign Suppliers                                                          | a. Agree to Submit                                                                                                    |
| • | 4. Organization_Material & Service Provider                                   | Comments                                                                                                    |
|   | 5. Business_Material & Service Provider                                       |                                                                                                    |
|   | 6. Finance_Material & Service Provider                                        |                                                                                                    |
| ٥ | 7. QSHE_Material & Service Provider                                           | * 21. Please upload Business License Certificate / Certificate of Incorporation / Commercial Registration Certificate  |
| ٥ | 8. Material and service providers_Certificates and Attachments                | a. Agree to Submit                                                                                                    |
|   |                                                                               | Comments                                                                                                    |
|   |                                                                               |                                                                                                    |
|   |                                                                               |                                                                                                    |
|   |                                                                               | * 22. Please upload the Article of Association or Owner Information Form - signed and stamped by the authorized person |
|   |                                                                               | a. Agree to Submit                                                                                                    |
|   |                                                                               | Comments                                                                                                    |
|   |                                                                               |                                                                                                    |
|   |                                                                               |                                                                                                    |
|   |                                                                               | <del></del>                                                                                                    |

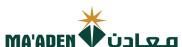

|   |                                                                |       | IIIH HDLII 🗸 CJEZZII                                     |
|---|----------------------------------------------------------------|-------|----------------------------------------------------------|
|   | Section                                                        | * 23. | Please upload Bank IBAN - Confirmation Letter            |
| • | MAADEN Supplier Code of Ethics and Conduct                     |       | a. Agree to Submit                                       |
|   | 2. Additional Information                                      |       | Comments                                                 |
|   | 3. Foreign Suppliers                                           |       | Comments                                                 |
|   | 4. Organization_Material & Service Provider                    |       |                                                          |
|   | 5. Business_Material & Service Provider                        |       |                                                          |
| • | 6. Finance_Material & Service Provider                         | * 24. | Please upload a copy of Authorized Signatures            |
| ٧ | 7. QSHE_Material & Service Provider                            |       | a. Agree to Submit                                       |
| ٧ | 8. Material and service providers_Certificates and Attachments |       | Comments                                                 |
|   |                                                                |       |                                                          |
|   |                                                                |       |                                                          |
|   |                                                                |       |                                                          |
|   |                                                                | * 25. | Please provide ID number of all Ownership                |
|   |                                                                |       |                                                          |
|   |                                                                |       |                                                          |
|   |                                                                |       |                                                          |
|   |                                                                |       | * Response Attachments None +                            |
|   |                                                                |       | Comments                                                 |
|   |                                                                |       |                                                          |
|   |                                                                |       |                                                          |
|   |                                                                |       |                                                          |
|   |                                                                | 26.   | Please upload the List of Authorized Principal Companies |
|   |                                                                |       | a. Agree to Submit                                       |
|   |                                                                |       | Comments                                                 |
|   |                                                                |       |                                                          |
|   |                                                                |       |                                                          |
|   |                                                                | 27    | Zilana unland Onmanu la unana                            |
|   |                                                                | 27.   | Please upload Company Insurance                          |
|   |                                                                |       | a. Agree to Submit                                       |
|   |                                                                |       | Comments                                                 |
|   |                                                                |       |                                                          |
|   |                                                                |       |                                                          |
|   |                                                                |       |                                                          |
|   |                                                                |       | Please upload Business continuity supporting documents   |
|   |                                                                | (     | a. Agree to Submit                                       |
|   |                                                                | C     | Comments                                                 |
|   |                                                                |       |                                                          |
|   |                                                                |       |                                                          |
|   |                                                                | 20    | Please upload Agency Letter, if any                      |
|   |                                                                |       | a. Agree to Submit                                       |
|   |                                                                |       |                                                          |
|   |                                                                | (     | Comments                                                 |
|   |                                                                |       |                                                          |
|   |                                                                |       |                                                          |
|   |                                                                |       |                                                          |

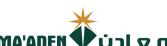

|   |                                                                |       | MA'ADEN ♥ نعلحت                                                                                                    |
|---|----------------------------------------------------------------|-------|----------------------------------------------------------------------------------------------------|
|   | Section                                                        |       | December 1997                                                                                                    |
| • | MAADEN Supplier Code of Ethics and Conduct                     | 30.   | Does your company have an Organization Chart showing responsibilities?  a. Agree to Submit                                                                                    |
|   | 2. Additional Information                                      |       |                                                                                                    |
| • | 3. Foreign Suppliers                                           |       | Comments                                                                                                    |
| • | 4. Organization_Material & Service Provider                    |       |                                                                                                    |
| ٥ | 5. Business_Material & Service Provider                        |       | //                                                                                                    |
| ٥ | 6. Finance_Material & Service Provider                         | * 31. | Please upload Two (2) Top customers latest purchase orders                                                                                                    |
| ٧ | 7. QSHE_Material & Service Provider                            |       | a. Agree to Submit                                                                                                    |
| ٧ | 8. Material and service providers_Certificates and Attachments |       | Comments                                                                                                    |
|   |                                                                | 33.   | Please upload Two (2) Vendor Approval letters from top clients  a. Agree to Submit  Comments  Please upload the Projects Completion Certificate  a. Agree to Submit  Comments |
|   |                                                                |       | ○ b. No                                                                                                    |
|   |                                                                |       | Comments                                                                                                    |
|   |                                                                |       |                                                                                                    |
|   |                                                                | * 36. | Please upload the ISO Certificate and provide the expiration date  Please populate future date otherwise request will be rejected                                             |
|   |                                                                |       | mm/dd/yyyy Ü                                                                                                    |
|   |                                                                |       | * Response Attachments None 🕂                                                                                                    |
|   |                                                                |       | Comments                                                                                                    |
|   |                                                                |       |                                                                                                    |
|   |                                                                |       | Please upload Quality Assurance Document  a. Agree to Submit                                                                                                    |
|   |                                                                |       | Comments                                                                                                    |

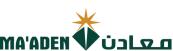

Previous Section

**Next Section** 

|   | Section                                                        | * 38. | Please upload the Audited Financial Statements for the past three years - Bank statement                                                                                                    |
|---|----------------------------------------------------------------|-------|----------------------------------------------------------------------------------------------------|
| 9 | MAADEN Supplier Code of Ethics and Conduct                     |       | a. Agree to Submit                                                                                                    |
| 9 | 2. Additional Information                                      |       | Comments                                                                                                    |
| 9 | 3. Foreign Suppliers                                           |       |                                                                                                    |
| 9 | 4. Organization_Material & Service Provider                    |       |                                                                                                    |
| 9 | 5. Business_Material & Service Provider                        |       |                                                                                                    |
| 9 | 6. Finance_Material & Service Provider                         | * 39. | Please upload the product list and product catalogue                                                                                                    |
| 9 | 7. QSHE_Material & Service Provider                            |       | a. Agree to Submit                                                                                                    |
| 9 | 8. Material and service providers_Certificates and Attachments |       | Comments                                                                                                    |
|   | 8. Material and service providers_Certificates and Attachments | 41.   | Please upload the Manufacturing Standards ASTM, NEMA, API  a. Agree to Submit  Comments  Please upload the list of offered services  a. Agree to Submit  Comments  It is my understanding that all information regarding bids, awards, or any information, such includes but not limited to all financial, technical, sales, commercial, marketing or strategic information, whether verbally, in writing or in electronic form, disclosed on or after the procurement process by MAADEN, relating to the Project, including but not limited to agreements, fees, rates, market studies, contracts, engineering reports, technical and economic data, marketing terms and arrangements, know-how, formulas, compositions, processes, documents, designes, sketches, photographs, plans, graphs, drawings, specifications, equipment, samples, reports, customer lists, pricing information, studies, findings, inventions and ideas), we receive from MAADEN must maintain the confidentiality of all such information and the disclosure of such information to anyone outside MAADEN requires the pror written approval of MAADEN in the event that any leakage of information is discovered against our company, MAADEN reserves the right to take legal action.  Note: Please provide Justification in the Comments, if Rejected  Note: Please provide Justification in the Comments, if Rejected  Activity of the properties of the properties of |
|   |                                                                |       | b. Reject                                                                                                    |
|   |                                                                |       | Comments                                                                                                    |
|   |                                                                |       |                                                                                                    |
|   |                                                                |       |                                                                                                    |

End of Section 8 of 8

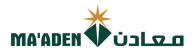

1. After completion of questionnaire, click "Next" to Review.

Register Supplier: Questionnaire

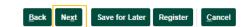

2. After Reviewing your registration, click "Register" for submission.

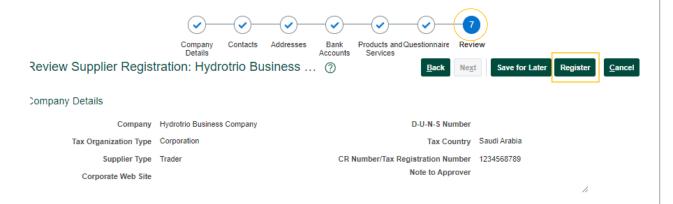

You will receive Confirmation Message.

Your registration request was submitted. You will receive an email after your registration request is reviewed

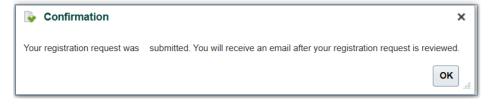

- End -

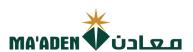

## **Questionnaires - Material Suppliers**

Complete the registration process questionnaire from Section 1 to 7.

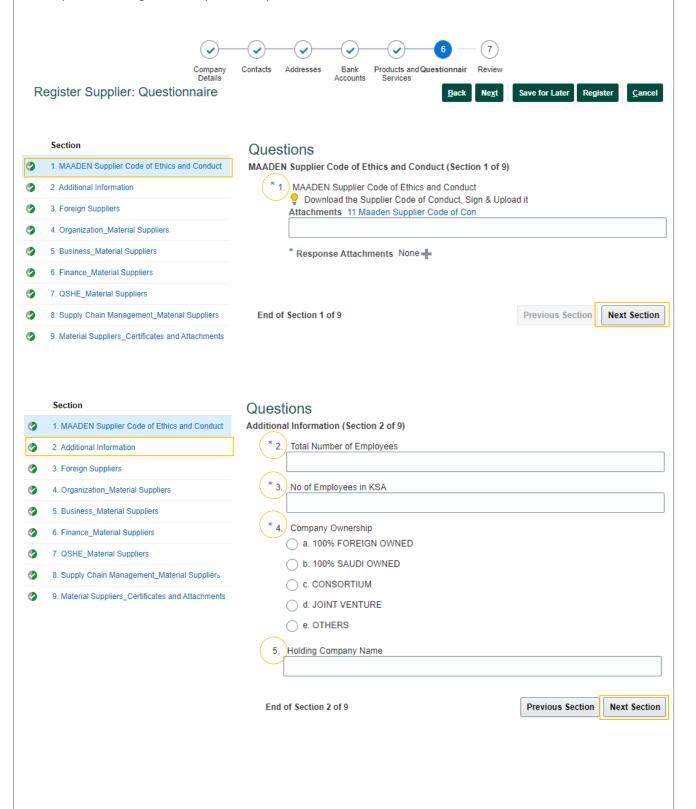

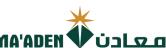

|   |                                                    |                  |                                           |               |              | ITIA AU             | EN V U3          | ΔП                                                                                                    |
|---|----------------------------------------------------|------------------|-------------------------------------------|---------------|--------------|---------------------|------------------|----------------------------------------------------------------------------------------------------|
|   | Section                                            | Ques             |                                           |               |              |                     |                  |                                                                                                    |
| • | MAADEN Supplier Code of Ethics and Conduct         | * 6.             | Suppliers (Section 3 )  Does your company | -             | outors/ Age  | nts registered in k | (SA?             |                                                                                                    |
| • | 2. Additional Information                          |                  | a. Yes                                    | navo Diotrio  | outoror rigo | nio regiotorea in r |                  |                                                                                                    |
| • | 3. Foreign Suppliers                               |                  | O b. No                                   |               |              |                     |                  |                                                                                                    |
| • | Organization_Material Suppliers                    |                  | Comments                                  |               |              |                     |                  |                                                                                                    |
| • | 5. Business_Material Suppliers                     |                  |                                           |               |              |                     |                  |                                                                                                    |
| • | 6. Finance_Material Suppliers                      |                  |                                           |               |              |                     |                  |                                                                                                    |
| • | 7. QSHE_Material Suppliers                         | * 7.             | Has your company o                        | lone busines  | ss in KSA?   |                     |                  |                                                                                                    |
| • | Supply Chain Management_Material Suppliers         |                  | ○ b. No                                   |               |              |                     |                  |                                                                                                    |
| • | Material Suppliers_Certificates and Attachments    |                  | Comments                                  |               |              |                     |                  |                                                                                                    |
|   |                                                    |                  |                                           |               |              |                     |                  |                                                                                                    |
|   |                                                    |                  |                                           |               |              |                     |                  |                                                                                                    |
|   |                                                    | 8.               | Please upload the Pr                      |               |              |                     |                  |                                                                                                    |
|   |                                                    |                  | Please populate fo                        | iture date of | tnerwise re  | quest will be rejec | cted             |                                                                                                    |
|   |                                                    |                  |                                           |               |              |                     |                  |                                                                                                    |
|   |                                                    |                  | Response Attachmer Comments               | nts None      | -            |                     |                  |                                                                                                    |
|   |                                                    |                  |                                           |               |              |                     |                  |                                                                                                    |
|   |                                                    |                  |                                           |               |              |                     |                  |                                                                                                    |
|   |                                                    | End of C         | ection 3 of 9                             |               |              |                     | Previous Section | Next Section                                                                                                    |
|   |                                                    | Elid of 3        | ection 3 of 9                             |               |              |                     | Previous Section | Next Section                                                                                                    |
|   | Section                                            | Quest            | tions                                     |               |              |                     |                  |                                                                                                    |
| • | MAADEN Supplier Code of Ethics and Conduct         |                  | tion_Material Supplie                     | ers (Section  | 1 4 of 9)    |                     |                  |                                                                                                    |
|   | 2. Additional Information                          | * 9.             | Number of Employee                        | es?           |              |                     |                  |                                                                                                    |
| • | 3. Foreign Suppliers                               |                  | a. < 25                                   |               |              |                     |                  |                                                                                                    |
| • | 4. Organization_Material Suppliers                 |                  | b. 25 - 50                                |               |              |                     |                  |                                                                                                    |
|   | 5. Business_Material Suppliers                     |                  | C. > 50                                   |               |              |                     |                  |                                                                                                    |
|   | 6. Finance_Material Suppliers                      |                  | Comments                                  |               |              |                     |                  |                                                                                                    |
|   | 7. QSHE_Material Suppliers                         |                  |                                           |               |              |                     |                  |                                                                                                    |
|   | 8. Supply Chain Management_Material Suppliers      | * 10             |                                           |               |              |                     |                  |                                                                                                    |
|   | 9. Material Suppliers_Certificates and Attachments |                  | Number of Branch                          | Offices in KS | SA?          |                     |                  |                                                                                                    |
|   |                                                    |                  | a. 0                                      |               |              |                     |                  |                                                                                                    |
|   |                                                    |                  | O b. 1 - 2                                |               |              |                     |                  |                                                                                                    |
|   |                                                    |                  | O c. > 2                                  |               |              |                     |                  |                                                                                                    |
|   |                                                    |                  | Comments                                  |               |              |                     |                  |                                                                                                    |
|   |                                                    |                  |                                           |               |              |                     |                  |                                                                                                    |
|   |                                                    |                  |                                           |               |              |                     |                  | //                                                                                                    |
|   |                                                    | (* 11            | Does your company                         | have a doc    | cumented (   | code of ethics?     |                  |                                                                                                    |
|   |                                                    |                  | a. Yes                                    |               |              |                     |                  |                                                                                                    |
|   |                                                    |                  | O b. No                                   |               |              |                     |                  |                                                                                                    |
|   |                                                    |                  | Comments                                  |               |              |                     |                  |                                                                                                    |
|   |                                                    |                  |                                           |               |              |                     |                  |                                                                                                    |
|   |                                                    | End of Section 4 | of 9                                      |               |              |                     | Previous Section | Next Section                                                                                                    |
|   |                                                    | 30000011 4       |                                           |               |              |                     |                  | J Common State of the state of the state of |

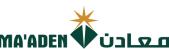

|   | Section                                            | Questions                                                                  |                          |                   |
|---|----------------------------------------------------|----------------------------------------------------------------------------|--------------------------|-------------------|
| • | MAADEN Supplier Code of Ethics and Conduct         | Business_Material Suppliers (Section 5 of 9)                               |                          |                   |
| 9 | Additional Information                             | * 12. Number of years in Business? (Attach valid Commercial Registr        | ation (CR) / Certificate | of Incorporation) |
| 9 | 3. Foreign Suppliers                               | a. 0 - 4                                                                   |                          |                   |
| 9 | Organization_Material Suppliers                    | ○ b. 5 - 9<br>○ c. >= 10                                                   |                          |                   |
| 9 | Business_Material Suppliers                        | Comments                                                                   |                          |                   |
|   |                                                    | -                                                                          |                          |                   |
| 9 | 6. Finance_Material Suppliers                      |                                                                            |                          | //                |
| 9 | 7. QSHE_Material Suppliers                         | * 13.) Top Customer Profile?                                               |                          |                   |
| 9 | Supply Chain Management_Material Suppliers         | a. Yes                                                                     |                          |                   |
|   | Material Suppliers_Certificates and Attachments    | ○ b. No                                                                    |                          |                   |
|   |                                                    | Comments                                                                   |                          |                   |
|   |                                                    |                                                                            |                          |                   |
|   |                                                    |                                                                            |                          |                   |
|   |                                                    | End of Section 5 of 9                                                      | Previous Section         | Next Section      |
|   |                                                    |                                                                            |                          |                   |
|   |                                                    |                                                                            |                          |                   |
|   | Section                                            | Questions                                                                  |                          |                   |
|   | 1. MAADEN Supplier Code of Ethics and Conduct      | Finance_Material Suppliers (Section 6 of 9)                                |                          |                   |
|   | 2. Additional Information                          | * 14.) Current Ratio  a. < 1                                               |                          |                   |
|   | 3. Foreign Suppliers                               | b. Between 1 to 1.2                                                        |                          |                   |
| • | 4. Organization_Material Suppliers                 | ○ c. > 1.2                                                                 |                          |                   |
| • | 5. Business_Material Suppliers                     | Comments                                                                   |                          |                   |
|   | 6. Finance_Material Suppliers                      |                                                                            |                          |                   |
|   | 7. QSHE_Material Suppliers                         |                                                                            |                          |                   |
|   | 8. Supply Chain Management_Material Suppliers      | * 15. Annual Turnover (SAR)                                                |                          |                   |
|   | 9. Material Suppliers_Certificates and Attachments | The Turnover should in Saudi Arabia Riyal (SAR) only  a. < 0.5 Million SAR |                          |                   |
|   |                                                    | b. Between 0.5 SAR Million to 5 Million SAR                                |                          |                   |
|   |                                                    | c. > 5 Million SAR                                                         |                          |                   |
|   |                                                    | Comments                                                                   |                          |                   |
|   |                                                    |                                                                            |                          |                   |
|   |                                                    |                                                                            |                          |                   |
|   |                                                    | * 16. Net Profit                                                           |                          |                   |
|   |                                                    | a. < 5%                                                                    |                          |                   |
|   |                                                    | b. Between 6% to 15%                                                       |                          |                   |
|   |                                                    | C. > 16%                                                                   |                          |                   |
|   |                                                    | Comments                                                                   |                          |                   |
|   |                                                    |                                                                            |                          |                   |
|   |                                                    |                                                                            |                          |                   |
|   |                                                    |                                                                            | _                        |                   |
|   |                                                    | End of Section 6 of 9                                                      | Previous Section         | Next Section      |

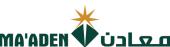

|   |                                                             |                | MA'AD                                                   | EN 🗘 ÜJ          | معا          |
|---|-------------------------------------------------------------|----------------|---------------------------------------------------------|------------------|--------------|
|   | Section                                                     | Questi         |                                                         |                  |              |
|   | 1. MAADEN Supplier Code of Ethics and Conduct               |                | erial Suppliers (Section 7 of 9)                        |                  |              |
| • | 2. Additional Information                                   | * 17.          |                                                         |                  |              |
| • | 3. Foreign Suppliers                                        |                | a. Yes                                                  |                  |              |
| • | 4. Organization_Material Suppliers                          |                | O b. No                                                 |                  |              |
| • | 5. Business_Material Suppliers                              |                | Comments                                                |                  |              |
| • | 6. Finance_Material Suppliers                               | 1              |                                                         |                  |              |
| • | 7. QSHE_Material Suppliers                                  |                |                                                         |                  |              |
| • | 8. Supply Chain Management_Material Suppliers               |                |                                                         |                  |              |
| • | 9. Material Suppliers_Certificates and Attachments          |                |                                                         |                  |              |
|   |                                                             |                |                                                         |                  |              |
|   |                                                             |                |                                                         |                  |              |
|   |                                                             | End of Sect    | ion 7 of 9                                              | Previous Section | Next Section |
|   |                                                             |                |                                                         |                  |              |
|   |                                                             |                |                                                         |                  |              |
|   | Section                                                     | Questio        | one                                                     |                  |              |
| • | MAADEN Supplier Code of Ethics and Conduct                  |                | OTIS ain Management_Material Suppliers (Section 8 of 9) |                  |              |
| 9 | 2. Additional Information                                   |                | Global Agreement with vendors?                          |                  |              |
| 9 | 3. Foreign Suppliers                                        |                | a. Yes                                                  |                  |              |
|   | Organization_Material Suppliers                             |                | b. No                                                   |                  |              |
| • |                                                             |                | Comments                                                |                  |              |
| 9 | Business_Material Suppliers     Figure 4 Material Suppliers |                |                                                         |                  |              |
| 9 | 6. Finance_Material Suppliers                               |                |                                                         |                  |              |
| • | 7. QSHE_Material Suppliers                                  | <b>* 19</b> .  | Customer Consignment Stock?                             |                  |              |
| 9 | Supply Chain Management_Material Suppliers                  |                | ○ a. Yes<br>○ b. No                                     |                  |              |
|   | Material Suppliers_Certificates and Attachments             |                | Comments                                                |                  |              |
|   |                                                             |                | Commence                                                |                  |              |
|   |                                                             |                |                                                         |                  |              |
|   |                                                             |                |                                                         |                  |              |
|   |                                                             | End of Section | n 0 of 0                                                | Previous Section | Next Section |
|   |                                                             | End of Section | 110019                                                  | Previous section | Next Section |
|   |                                                             |                |                                                         |                  |              |
|   |                                                             |                |                                                         |                  |              |
|   |                                                             |                |                                                         |                  |              |
|   |                                                             |                |                                                         |                  |              |
|   |                                                             |                |                                                         |                  |              |
|   |                                                             |                |                                                         |                  |              |
|   |                                                             |                |                                                         |                  |              |
|   |                                                             |                |                                                         |                  |              |
|   |                                                             |                |                                                         |                  |              |
|   |                                                             |                |                                                         |                  |              |
|   |                                                             |                |                                                         |                  |              |

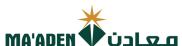

|   | Section                                         | Questions                                                                                                    |
|---|-------------------------------------------------|----------------------------------------------------------------------------------------------------|
| • | 1. MAADEN Supplier Code of Ethics and Conduct   | Material Suppliers_Certificates and Attachments (Section 9 of 9)                                                                                     |
| 9 | 2. Additional Information                       | * 20. Please upload the Company Presentation/ Profile                                                                                                |
| • | 3. Foreign Suppliers                            | a. Agree to Submit Comments                                                                                                    |
| • | 4. Organization_Material Suppliers              |                                                                                                    |
| • | 5. Business_Material Suppliers                  |                                                                                                    |
| • | 6. Finance_Material Suppliers                   | * 21.) Please upload Business License Certificate / Certificate of Incorporation / Commercial Registration Certificate                               |
| • | 7. QSHE_Material Suppliers                      | a. Agree to Submit                                                                                                    |
| 9 | Supply Chain Management_Material Suppliers      | Comments                                                                                                    |
| 0 | Material Suppliers_Certificates and Attachments |                                                                                                    |
|   |                                                 | * 22. Please upload the Article of Association or Owner Information Form - signed and stamped by the authorized person  a. Agree to Submit  Comments |
|   |                                                 | * 23. Please upload Bank IBAN - Confirmation Letter  a. Agree to Submit                                                                              |
|   |                                                 | Comments                                                                                                    |
|   |                                                 | * 24. Please upload a copy of Authorized Signatures  a. Agree to Submit  Comments                                                                    |
|   |                                                 | * 25. Please provide ID number of all Ownership                                                                                                    |
|   |                                                 |                                                                                                    |
|   |                                                 | * Response Attachments None Comments                                                                                                    |
|   |                                                 | 26. Please upload the List of Authorized Principal Companies  a. Agree to Submit                                                                     |
|   |                                                 | Comments                                                                                                    |
|   |                                                 | 27. Please upload Company Insurance a. Agree to Submit                                                                                               |
|   |                                                 | Comments                                                                                                    |
|   |                                                 | 28. Please upload Business continuity supporting documents  a. Agree to Submit  Comments                                                             |
|   |                                                 | Comments                                                                                                    |

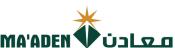

# Section Does your company have an Organization Chart showing responsibilities? 1. MAADEN Supplier Code of Ethics and Conduct • a. Agree to Submit • 2. Additional Information Comments 4 3. Foreign Suppliers • 4. Organization\_Material Suppliers • 5. Business\_Material Suppliers \* 31.) Please upload Two (2) Top customers latest purchase orders a. Agree to Submit • 6. Finance\_Material Suppliers Comments 7. QSHE\_Material Suppliers **②** • 8. Supply Chain Management\_Material Suppliers • 9. Material Suppliers\_Certificates and Attachments \* 32.) Please upload Two (2) Vendor Approval letters from top clients a. Agree to Submit Comments \* 33. Does your company have a Quality Manual? a. Yes O b. No Comments \* 34.) Please upload the ISO Certificate and provide the expiration date Please populate future date otherwise request will be rejected Î dd-mmm-yyyy \* Response Attachments None + Comments \* 35.) Please upload Quality Assurance Document a. Agree to Submit Comments \* 36.) Please upload the product list and product catalogue a. Agree to Submit Comments 37. Please upload the Manufacturing Standards ASTM, NEMA, API a. Agree to Submit

Comments

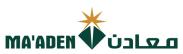

|   | Section                                         | 38.      | <i>)</i>                                                                                                    |                                                                                                    |                                                                                                    |
|---|-------------------------------------------------|----------|----------------------------------------------------------------------------------------------------|----------------------------------------------------------------------------------------------------|----------------------------------------------------------------------------------------------------|
| • | MAADEN Supplier Code of Ethics and Conduct      |          | a. Agree to Submit                                                                                                    |                                                                                                    |                                                                                                    |
|   | 2. Additional Information                       |          | Comments                                                                                                    |                                                                                                    |                                                                                                    |
| • | 3. Foreign Suppliers                            |          |                                                                                                    |                                                                                                    |                                                                                                    |
| • | 4. Organization_Material Suppliers              | (25)     |                                                                                                    |                                                                                                    |                                                                                                    |
| • | 5. Business_Material Suppliers                  | 39.      | Please upload Contract Accomplishment Certificate  a. Agree to Submit                                                                                                    |                                                                                                    |                                                                                                    |
| 9 | 6. Finance_Material Suppliers                   |          | Comments                                                                                                    |                                                                                                    |                                                                                                    |
| 9 | 7. QSHE_Material Suppliers                      |          |                                                                                                    |                                                                                                    |                                                                                                    |
| 9 | 8. Supply Chain Management_Material Suppliers   |          |                                                                                                    |                                                                                                    | /                                                                                                    |
| • | Material Suppliers_Certificates and Attachments | 40       | Please upload the HSE Certificate.  a. Agree to Submit  Comments                                                                                                    |                                                                                                    |                                                                                                    |
|   |                                                 | 41.      | Please upload the Audited Financial Statements for the past a. Agree to Submit  Comments                                                                                                    | three years- Bank S                                                                                                    | tatement                                                                                                    |
|   |                                                 | * 42.    | It is my understanding that all information regarding bids, awards, or a limited to all financial, technical, sales, commercial, marketing or strats writing or in electronic form, disclosed on or after the procurement pro Project, including but not limited to agreements, fees, rates, market stechnical and economic data, marketing terms and arrangements, kno processes, documents, designs, sketches, photographs, plans, graphsamples, reports, customer lists, pricing information, studies, findings, MA'ADEN during the procurement process is strictly confidential. Any MA'ADEN must maintain the confidentiality of all such information, an anyone outside MA'ADEN requires the prior written approval of MA'AL information is discovered against our company, MA'ADEN reserves the Note: Please provide Justification in the Comments, if Rejected  Note: Please provide Justification in the Comments, if Rejected is the subject of the provided of the provided in the provided in the | agic information, whethe cess by MA'ADEN, relat udies, contracts, engine-w-how, formulas, comps, drawings, specification inventions and ideas), vocontract or purchase ord the disclosure of such DEN. In the event that are eright to take legal actions and the second property of the second property of the second property | rt verbally, in ting to the tering reports, ositions, ns, equipment, we receive from der issued by leakage of on.  I المثال لا الحصر جم أيتية أو إلكترونيا المثال لا الحصر جميل المثال لا الحصر وط التسويق سبيل المثال لا الحصل و وشروط التسويق والخطط و المنال مطلقة , كما أنت والدراسات والنتاذ مطلقة , كما أنته الكشف عنها ا |
|   |                                                 | End of S | ection 9 of 9                                                                                                    | Previous Section                                                                                                    | Next Section                                                                                                    |

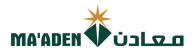

1. After completion of questionnaire, click "Next" to Review.

Register Supplier: Questionnaire

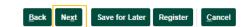

2. After Reviewing your registration, click "Register" for submission.

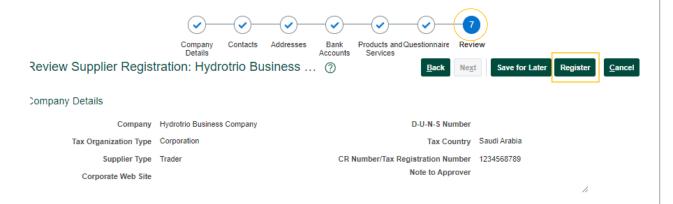

You will receive Confirmation Message.

Your registration request was submitted. You will receive an email after your registration request is reviewed

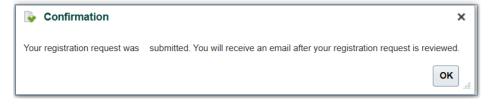

- End -

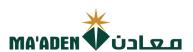

#### **Questionnaires - SME's Remote Areas**

Complete the registration process questionnaire from Section 1 to 7.

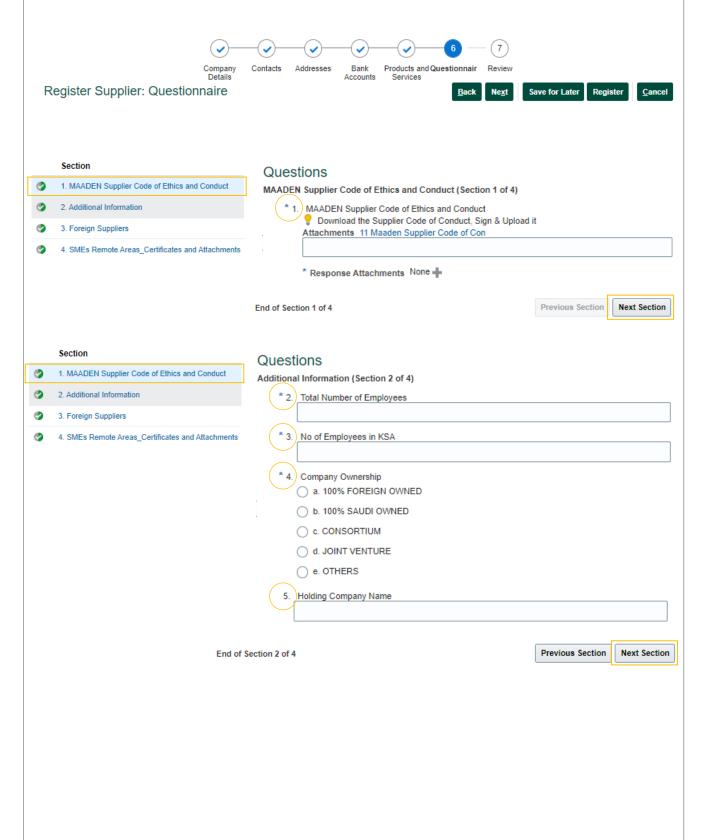

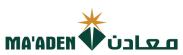

|   | Section                                        | Questions                                                                                                    |
|---|------------------------------------------------|----------------------------------------------------------------------------------------------------|
| • | MAADEN Supplier Code of Ethics and Conduct     | Foreign Suppliers (Section 3 of 4)                                                                                                    |
| 0 | Additional Information                         | * 6. Does your company have Distributors/ Agents registered in KSA?                                                                       |
| 9 | 3. Foreign Suppliers                           | a. Yes                                                                                                    |
| 0 | SMEs Remote Areas_Certificates and Attachments | b. No                                                                                                    |
| • |                                                | Comments                                                                                                    |
|   |                                                |                                                                                                    |
|   |                                                |                                                                                                    |
|   |                                                | * 7. Has your company done business in KSA?                                                                                               |
|   |                                                | ○ b. No                                                                                                    |
|   |                                                | Comments                                                                                                    |
|   |                                                |                                                                                                    |
|   |                                                |                                                                                                    |
|   |                                                | 8. Please upload the Professional License and provide the expiration date Please populate future date otherwise request will be rejected  |
|   |                                                | dd-mmm-yyyy                                                                                                    |
|   |                                                | Response Attachments None                                                                                                    |
|   |                                                | Comments                                                                                                    |
|   |                                                |                                                                                                    |
|   |                                                |                                                                                                    |
|   |                                                | End of Section 3 of 4 Previous Section Next Section                                                                                       |
|   |                                                |                                                                                                    |
|   |                                                |                                                                                                    |
| • | Section                                        | Questions                                                                                                    |
| 9 | MAADEN Supplier Code of Ethics and Conduct     | SMEs Remote Areas_Certificates and Attachments (Section 4 of 4)                                                                           |
| 9 | 2. Additional Information                      | Please upload the Company Presentation/ Profile     a. Agree to Submit                                                                    |
| 9 | Foreign Suppliers                              | Comments                                                                                                    |
| • | SMEs Remote Areas_Certificates and Attachments |                                                                                                    |
|   |                                                |                                                                                                    |
|   |                                                | * 10. Please upload Business License Certificate / Certificate of Incorporation / Commercial Registration Certificate  a. Agree to Submit |
|   |                                                | Comments                                                                                                    |
|   |                                                |                                                                                                    |
|   |                                                |                                                                                                    |
|   |                                                | * 11.) Please upload Bank IBAN - Confirmation Letter  a. Agree to Submit                                                                  |
|   |                                                | Comments                                                                                                    |
|   |                                                |                                                                                                    |
|   |                                                |                                                                                                    |
|   |                                                | * 12. Please upload a copy of Authorized Signatures  a. Agree to Submit                                                                   |
|   |                                                |                                                                                                    |
|   |                                                | Comments                                                                                                    |
|   |                                                |                                                                                                    |
|   |                                                |                                                                                                    |

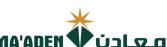

|   |                                                   | MIA AVEN V COLOTO                                                                           |
|---|---------------------------------------------------|---------------------------------------------------------------------------------------------|
|   | Section                                           | * 13) Please provide ID number of all Ownership                                             |
| 9 | 1. MAADEN Supplier Code of Ethics and Conduct     |                                                                                             |
| 9 | 2. Additional Information                         |                                                                                             |
| 9 | 3. Foreign Suppliers                              | * Response Attachments None                                                                 |
| 9 | 4. SMEs Remote Areas_Certificates and Attachments | Comments                                                                                    |
|   |                                                   |                                                                                             |
|   |                                                   |                                                                                             |
|   |                                                   | 14. Please upload the Audited Financial Statements for the past three years- Bank Statement |
|   |                                                   | a. Agree to Submit                                                                          |
|   |                                                   | Comments                                                                                    |
|   |                                                   |                                                                                             |
|   |                                                   |                                                                                             |
|   |                                                   | 15. Please upload Two (2) Top customers latest purchase orders                              |
|   |                                                   | a. Agree to Submit                                                                          |
|   |                                                   | Comments                                                                                    |
|   |                                                   |                                                                                             |
|   |                                                   |                                                                                             |
|   |                                                   | 16. Please upload Two (2) Vendor Approval letters from Top Clients                          |
|   |                                                   | a. Agree to Submit                                                                          |
|   |                                                   | Comments                                                                                    |
|   |                                                   |                                                                                             |
|   |                                                   |                                                                                             |
|   |                                                   | 17. Please upload the List of Authorized Principal Companies  a. Agree to Submit            |
|   |                                                   | Comments                                                                                    |
|   |                                                   |                                                                                             |
|   |                                                   |                                                                                             |
|   |                                                   | 18. Please upload Company Insurance                                                         |
|   |                                                   | a. Agree to Submit                                                                          |
|   |                                                   | Comments                                                                                    |
|   |                                                   |                                                                                             |
|   |                                                   |                                                                                             |
|   |                                                   | 19. Please upload Business continuity supporting documents                                  |
|   |                                                   | a. Agree to Submit                                                                          |
|   |                                                   | Comments                                                                                    |
|   |                                                   |                                                                                             |
|   |                                                   | 11                                                                                          |
|   |                                                   | 20. Please upload Agency Letter, if any                                                     |
|   |                                                   | a. Agree to Submit                                                                          |
|   |                                                   | Comments                                                                                    |
|   |                                                   |                                                                                             |

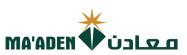

|   | Section                                        | 21. | Does your company have an Organization Chart showing responsibilities?                                                                                                    |
|---|------------------------------------------------|-----|----------------------------------------------------------------------------------------------------|
| ) | MAADEN Supplier Code of Ethics and Conduct     |     | a. Agree to Submit                                                                                                    |
| 2 | 2. Additional Information                      |     | Comments                                                                                                    |
| > | 3. Foreign Suppliers                           |     |                                                                                                    |
| ) | SMEs Remote Areas_Certificates and Attachments | ] _ |                                                                                                    |
|   |                                                |     | Please upload the Contractor Classification Certificate and provide the expiration date  Please populate future date otherwise request will be rejected  dd-mmm-yyyy  Response Attachments None |
|   |                                                | 23. | a. Agree to Submit                                                                                                    |
|   |                                                |     | Does your company have a Quality Manual?                                                                                                    |
|   |                                                | 24. | Does your company have a Quality Manual?  a. Yes  b. No  Comments                                                                                                    |
|   |                                                |     | Please upload the ISO Certificate and provide the expiration date Please populate future date otherwise request will be rejected  dd-mmm-yyyy  Response Attachments None  Comments              |
|   |                                                |     | Please upload Quality Assurance Document  a. Agree to Submit  Comments                                                                                                    |
|   |                                                |     | Please upload the product list and product catalogue  a. Agree to Submit  Comments                                                                                                    |
|   |                                                |     | Please upload the Manufacturing Standards ASTM, NEMA, API  a. Agree to Submit  Comments                                                                                                    |
|   |                                                |     |                                                                                                    |

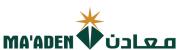

|          | Section                                           | 29.   | Please upload the list of offered services  a. Agree to Submit                                                                                                    |
|----------|---------------------------------------------------|-------|----------------------------------------------------------------------------------------------------|
| 9        | MAADEN Supplier Code of Ethics and Conduct        |       | Comments                                                                                                    |
| 9        | 2. Additional Information                         |       | Comments                                                                                                    |
|          | 3. Foreign Suppliers                              |       |                                                                                                    |
| <b>②</b> | 4. SMEs Remote Areas_Certificates and Attachments | 30.   | Please upload Contract Accomplishment Certificate                                                                                                    |
|          |                                                   | 30.   | a. Agree to Submit                                                                                                    |
|          |                                                   |       | Comments                                                                                                    |
|          |                                                   |       |                                                                                                    |
|          |                                                   |       |                                                                                                    |
|          |                                                   | * 31. | Please upload the Article of Association or Owner Information Form - signed and stamped by the authorized                                                                                                    |
|          |                                                   | 31.   | person                                                                                                    |
|          |                                                   |       | a. Agree to Submit                                                                                                    |
|          |                                                   |       | Comments                                                                                                    |
|          |                                                   |       |                                                                                                    |
|          |                                                   |       | //                                                                                                    |
|          |                                                   | * 32. | Please upload SMEs Certificate from Monshaat                                                                                                    |
|          |                                                   |       | a. Agree to Submit                                                                                                    |
|          |                                                   |       | Comments                                                                                                    |
|          |                                                   |       |                                                                                                    |
|          |                                                   |       |                                                                                                    |
|          | (                                                 | * 33. |                                                                                                    |
|          |                                                   |       | It is my understanding that all information regarding bids, awards, or any information, such includes but not limited to all financial, technical, sales, commercial, marketing or strategic information, whether verbally, in writing or in electronic form, disclosed on or after the procurement process by MA'ADEN, relating to the Project, including but not limited to agreements, fees, rates, market studies, contracts, engineering reports, technical and economic data, marketing terms and arrangements, know-how, formus, compositions, processes, documents, designs, sketches, photographs, plans, graphs, drawings, specifications, equipment, samples, reports, customer lists, pricing information, studies, findings, inventions and ideas), we receive from MA'ADEN during the procurement process is strictly confidential. Any contract or purchase order issued by MA'ADEN must maintain the confidentiality of all such information, and the disclosure of such information to anyone outside MA'ADEN requires the prior written approval of MA'ADEN. In the event that any leakage of information is discovered against our company, MA'ADEN reserves the right to take legal action.                                                                                        |
|          |                                                   |       | Note: Please provide Justification in the Comments, if Rejected                                                                                                    |
|          |                                                   |       | أقر بسرية جميع المعلومات المتعلقة بالعطاءات أو ترسية العقود أو أي معلومات تم تزويدي بها، بما في ذلك على سبيل المثال لا الحصر جميع المعلومات المالية أو الفنية أو المبيعات أو التجارية أو التسويقية أو الإستراتيجية ، سواء كانت شفهية أو كتابية أو إلكنية أو المبيعات أو التجارية أو التسويقية أو الإستراتيجية ، سواء كانت شفهية أو سبيل المثال لا الحصر الاتفاقيات والرسوم والأسعار ودراسات السوق والعقود والتقارير الهندسية والبيانات الفنية والاقتصادية وشروط التسويق والترتيبات وبراءات الإختراع، والوصفات، والمعادلات والوثائق والتصاميم والرسومات والمواصفات والمعادلات والوثائق والتصاميم والرسومات والمعادلات والمتائخ والتقارير وقوائم العملاء ومعلومات التسعير والمحدات والعينات والتقارير وقوائم العملاء ومعلومات التسعير والدراسات والنتائج والاختراعات والفكار، وأن أعمل جميع ماذكر بسرية تامة، وأنتزم بالمحافظة علي سرية المعلومات بصورة مطلقة ، كما أنتزم بالمحافظة على سرية جميع هذه المعلومات الالمدرجة في أي عقد أو أمر شراء صادر عن معادن، والترم بعدم الكشف عنها لأي شخص أو طرف خارج معادن إلا الموافقة الخطية المسبقة من معادن. وفي حال تم اكتشاف معادن لأي عدم الكشف عنها لأي شخص أو طرف خارج معادن إلا الموافقة الخطية المسبقة من معادن. وفي حال تم اكتشاف معادن لأي من المعلومات السابق ذكرها، أقر بحق معادن في اتخاذ الإجراءات القانونية اللازمة والرجوع علي الطرف الآخر بكامل |
|          |                                                   | (     | a. Accept                                                                                                    |
|          |                                                   | (     | b. Reject                                                                                                    |
|          |                                                   | (     | Comments                                                                                                    |
|          |                                                   |       |                                                                                                    |
|          | (                                                 | · /   | Please upload the Projects Completion Certificate  a. Agree to Submit                                                                                                    |
|          |                                                   |       | comments                                                                                                    |
|          |                                                   | _     |                                                                                                    |
|          |                                                   |       |                                                                                                    |
|          |                                                   |       |                                                                                                    |
|          |                                                   |       |                                                                                                    |

End of Section 4 of 4

Previous Section Next Section

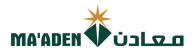

1. After completion of questionnaire, click "Next" to Review.

Register Supplier: Questionnaire

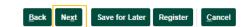

2. After Reviewing your registration, click "Register" for submission.

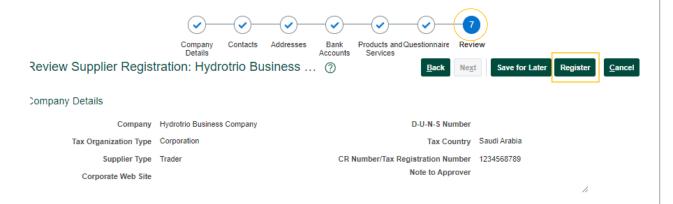

You will receive Confirmation Message.

Your registration request was submitted. You will receive an email after your registration request is reviewed

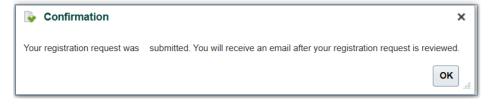

- End -